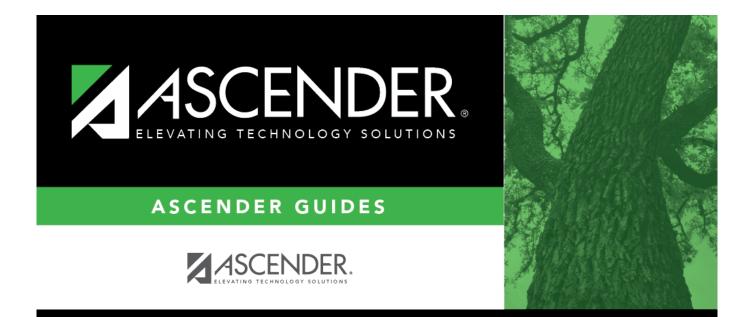

# **ASCENDER - Budget Process**

## **Table of Contents**

| ASCENDER - Budget Process | ; | i |
|---------------------------|---|---|
|---------------------------|---|---|

Created: 03/09/2018 Reviewed: 02/19/2024 Revised: 02/19/2024

The purpose of this document is to guide users through the Budget processing steps.

Review the following reminders:

- According to TEA Legal Requirements, the budget must be prepared by June 19 for LEAs with a June 30 fiscal year-end and by August 20 for LEAs with an August 31 fiscal year-end.
- The ASCENDER Version displayed on the images may not reflect the current ASCENDER Release Version.
- The Budget and Finance applications are separate applications and do not share data; therefore, updates made in Budget do not affect data in Finance.
- Perform periodic exports (backups) as the budget is processed throughout the spring and summer. It is important to perform an export prior to making a significant change. This allows you to revert data to a certain point in the process, if necessary.
- Verify budget data before approving the budget to meet financial compliance requirements (i.e., special program allotments, NCLB and IDEA-B Maintenance of Effort, etc.) and ensure a high FIRST rating.

This guide assumes you are familiar with the basic features of the ASCENDER Business system and have reviewed the ASCENDER Business Overview guide.

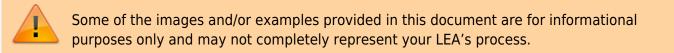

## **Before You Begin**

#### Before you begin:

Review the following information and/or complete the tasks listed before you begin the Budget Process steps.

#### Terms:

The following terms are used throughout the Budget processing steps.

| Term                            | Description                                                                                                    |
|---------------------------------|----------------------------------------------------------------------------------------------------|
| Export                          | A backup file of data as it stands at the time it is exported from the system.<br>Export or backup files can later be used to restore data to its original state<br>at the time of extraction. |
| File ID C                       | Current file ID in Finance.                                                                                                    |
| File ID N                       | Next or new year file ID in Budget.                                                                                                    |
| LEA (Local Education<br>Agency) | Refers to the educational entity (e.g., charter, district, etc.).                                                                                                    |

## Budget PEIMS edit reminders:

Review the following PEIMS Edit rules to alleviate budget data warning errors.

- Need a line for 5829 Matching State Funds for 5829 for 410 and for 101, 240 or 701.
- At least one record with an amount >\$0 that is coded to function 13 instructional staff development.
- At least one record with an amount >\$0 that is coded to function 12, object 6100-6600 instructional resources and media services.
- At least one record with an amount >\$0 that is coded to function 31-33, object 6100-6600 guidance, counseling, evaluation services or social work services or health services.
- At least one record with object code 6212 audit services.
- If function code is 41, then org code should be 701-703, 720, 750 or 751.
- If org code is 701-750, then function code should be 41, 53 or 99.
- (This does not apply to nonprofit charter schools.) At least one account code with object code 6491 Statutorily Required Public Notices.

□ Create budget folders on your desktop to save any budget exports (backups).

□ Create backups using the Budget > Utilities > Export by File ID page.

## **Budget Process**

1. Update tables.

## **Update tables**

Budget > Utilities > Clear/Copy Budget Tables > Copy Finance Tables to Budget

Update the budget account code tables in the next year file ID (file ID N).

| Utilities > Clear/Copy | Budget Tables  |                   | ✓ Bu              | idget 📲                   |            |
|------------------------|----------------|-------------------|-------------------|---------------------------|------------|
| -                      | Exe            | cute              |                   |                           | File ID: N |
| CLEAR BUDGET TABLES    | COPY FINANCE T | ABLES TO BUDGET   |                   |                           |            |
| Select                 | Table          |                   | Select            | Table                     |            |
| No Rows                |                | $\rightarrow$     |                   | Fund Code Table           |            |
| <u>.</u>               |                |                   | $\Box$            | Function Code Table       |            |
|                        |                | $  \rightarrow  $ |                   | Object Code Table         |            |
|                        |                |                   | $\overline{\Box}$ | Sub Object Code Table     |            |
|                        |                |                   |                   | Organization Code Table   |            |
|                        |                | $\leftarrow$      | Ō                 | Program Intent Code Table |            |
|                        |                |                   | $\overline{\Box}$ | Education Span Code Table |            |
|                        |                |                   | $\overline{\Box}$ | Project Detail Code Table |            |
|                        |                | Preview Data      |                   |                           |            |
|                        |                |                   |                   |                           |            |

Click

to move all code tables from the left side to the right side of the page.

**Optional**: Select **Preview Data** to view a preview of each Finance table before it is copied to Budget.

#### □ If **Preview Data** is selected:

- Click **Execute** to begin the process of copying the Finance tables to Budget. The selected Finance table reports are displayed.
- Review the reports and click **Process** on each report to copy the Finance table data to Budget and continue to the next report. Or, click **Cancel** on the report if you do not want to copy the selected table.
- When the process is complete, a message is displayed either indicating that all tables were copied successfully or that selected tables have not been copied. Click **OK**.

□ If **Preview Data** is not selected:

• Click **Execute** to copy the Finance tables to Budget. A message is displayed indicating that the selected tables have been copied successfully. Click **OK**.

If this step is not processed, account codes that exist in the Finance file ID but do not exist in the Budget file ID are not updated.

**Note**: This step adds the fund/fiscal year for the new school year.

2. Update Budget data.

## Update Budget data

Budget > Utilities > Update Budget Data

**IMPORTANT**: Be sure to create an export for Budget Tables prior to using this utility.

Update the Budget **Amended** and **Actual** columns from file ID 3 in Finance or the last completed fiscal year.

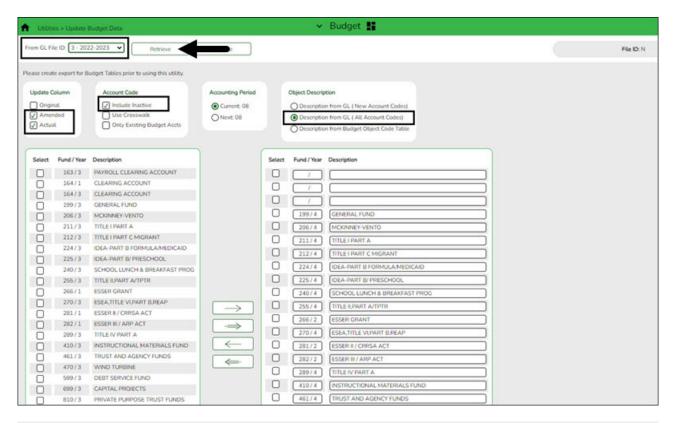

**Note**: For history comparison purposes, it is very important to make sure that all entries for the last school year are updated before preparing this year's new budget file. Entries might include final check runs, journal vouchers, and audit entries that need to be included in the **Actual** column, and any amendments to last year's budget that need to be included in the appropriate budget column. Processing the Update Budget Data utility at this time ensures that all entries are included in the updated amounts.

□ In the **From GL File ID**, select the prior year file ID (file ID 3) and click **Retrieve**.

□ Under **Update Column**, select **Amended** and **Actual** to be updated in Budget for the selected fund/year codes.

| <ul> <li>Amended Select if you have posted entries in Journal Budget or Amended Budget to Estimated Revenue or Appropriations and did not select Original Budget Only in the Move Budget to Finance utility.</li> <li>Actual Select if you have posted entries that have increased or decreased Realized Revenue, Encumbrance, or Expenditures in Finance.</li> </ul> |  |                                                                                                    |
|----------------------------------------------------------------------------------------------------|--|----------------------------------------------------------------------------------------------------|
|                                                                                                    |  | Select if you have posted entries that have increased or decreased Realized Revenue, Encumbrance, or Expenditures in Finance. |

(*Optional step - Depends on individual situations.*) It is recommended that **Include Inactive** is selected under **Account Code**.

#### Account Code options

Select one of the following **Account Code** options:

| Include Inactive              | Select to include inactive account codes and amounts in the list of<br>available account codes to be transferred.<br>If selected, inactive accounts and amounts in the prior file ID are copied.<br>If not selected, inactive accounts and amounts in the prior file ID are not<br>copied. |
|-------------------------------|----------------------------------------------------------------------------------------------------|
| Use Crosswalk                 | Select to crosswalk any account code elements for the selected fund/years that exist in the Mask Crosswalk utility. See Mask Crosswalk (Mass Change Account Codes).                                                                                                    |
| Only Existing<br>Budget Accts | Select to include existing account codes and amounts in the list of available account codes to be transferred.                                                                                                    |

Under **Accounting Period**, select the following:

**Current** The accounting period is set to **Current** by default, which uses the current accounting period amounts from Finance to populate Budget amounts.

□ Under **Object Description**, select **Description from GL (all account codes)**. This description is retrieved from the Chart of Accounts.

□ All available fund/year codes from Finance are displayed on the left side of the page. Select the available fund/year codes to move to the right side of the page for the budget account code tables, general ledger accounts.

 $\Box$  Use the arrow buttons to move the appropriate funds from the left side to the right side of the page.

□ Click **Execute** to execute the process. The Update Budget Data Report is displayed with the old and new account codes that were updated. Review the report.

|         |                                  |                                                                                                    | rocess                 | Cancel       |             |            |                      |                      |
|---------|----------------------------------|----------------------------------------------------------------------------------------------------|------------------------|--------------|-------------|------------|----------------------|----------------------|
| 1       | 5                                |                                                                                                    | First 4 🕨 Last         |              |             |            |                      |                      |
| Time R  | un:                              |                                                                                                    | Update Budget Data     | Report       |             |            |                      | 11.11.11             |
| Cnty Di |                                  |                                                                                                    |                        | SD           |             |            |                      | Page: 1 of           |
| From F  | inance 3 Acct Per 08 to Budget 1 | N Contraction of the second second seco | NEW ACCOUN             | ITS          |             |            |                      | File ID: N           |
|         | Fnd-Fnc-Obj.So-Org-Prog          | Description                                                                                                    | Last Yr Closing<br>Amt | Original Amt | Amended Amt | Actual Amt | Next Yr<br>Requested | Next Yr<br>Recommend |
| OLD     | 199-00-5742.02-000-300000        | INTEREST ON CD'S                                                                                                    | .00                    | .00          | 25.00       | .19        | .00                  | .(                   |
| NEW     | 199-00-5742.02-000-400000        | INTEREST ON CD'S                                                                                                    | .00                    | .00          | 25.00       | .19        | .00                  |                      |
| OLD     | 199-00-5744.00-000-300000        | GIFTS & BEQUESTS                                                                                                    | .00                    | .00          | .00         | 28,964.13  | .00                  |                      |
| NEW     | 199-00-5744.00-000-400000        | GIFTS & BEQUESTS                                                                                                    | .00                    | .00          | .00         | 28,964.13  | .00                  |                      |
| OLD     | 199-00-5749.02-000-300000        | COTO REPAIRS                                                                                                    | .00                    | .00          | 2,000.00    | 6,082.00   | .00                  |                      |
| NEW/    | 199-00-5749.02-000-400000        | COTO REPAIRS                                                                                                    | .00                    | .00          | 2,000.00    | 6,082.00   | .00                  |                      |
| OLD     | 199-00-5749.03-000-300000        | LOST BADGE MONEY                                                                                                    | .00                    | .00          | 50.00       | 75.00      | .00                  | 1                    |
| NEW     | 199-00-5749.03-000-400000        | LOST BADGE MONEY                                                                                                    | .00                    | .00          | 50.00       | 75.00      | .00                  |                      |
| OLD     | 199-00-5749.08-000-300000        | RANGER COLLEGE REIMB                                                                                                    | .00                    | .00          | 300.00      | .00        | .00                  | 1                    |
| NEW     | 199-00-5749.08-000-400000        | RANGER COLLEGE REIMB                                                                                                    | .00                    | .00          | 300.00      | .00        | .00                  | 1                    |
| OLD     | 199-00-5749.23-000-300000        | SPECIAL ED COOP-REIMB                                                                                                    | .00                    | .00          | 25,000.00   | .00        | .00                  |                      |
| NEW/    | 199-00-5749.23-000-400000        | SPECIAL ED COOP-REIMB                                                                                                    | .00                    | .00          | 25,000.00   | .00        | .00                  | 1                    |
| OLD     | 199-00-5752.01-000-300000        | ONLINE TICKETING ADS                                                                                                    | .00                    | .00          | 400.00      | .00        | .00                  |                      |
| NEW     | 199-00-5752.01-000-400000        | ONLINE TICKETING ADS                                                                                                    | .00                    | .00          | 400.00      | .00        | .00                  |                      |
| OLD     | 199-11-6112.00-041-328000        | SUBSTITUTES                                                                                                    | .00                    | .00          | 200.00      | .00        | .00                  |                      |
| NEW.    | 199-11-6112.00-041-428000        | SUBSTITUTES                                                                                                    | .00                    | .00          | 200.00      | .00        | .00                  |                      |
| OLD     | 199-11-6119.00-101-332000        | SALARIESTEACHERS                                                                                                    | .00                    | .00          | .00         | 02         | .00                  |                      |
| NEW     | 199-11-6119.00-101-432000        | SALARIESTEACHERS                                                                                                    | .00                    | .00          | .00         | 02         | .00                  | .(                   |
| OLD     | 199-11-6119.00-101-334000        | SALARIESTEACHERS                                                                                                    | .00                    | .00          | .00         | .00        | .00                  | .(                   |
| NEW.    | 199-11-6119.00-101-434000        | SALARIES TEACHERS                                                                                                    | .00                    | .00          | .00         | .00        | .00                  |                      |

□ Click **Process** to continue processing. Otherwise, click **Cancel** to cancel processing.

3. (Optional) Compare Budget and Finance account code amounts.

## (Optional) Compare Budget and Finance account code amounts

The following inquiries are recommended to verify account code amounts:

- Budget > Inquiry > Budget Account Codes Inquiry Select **Totals** for all funds.
- Finance > Inquiry > General Ledger Inquiry (Finance file ID 3) Clear the Show Details option for all funds.

Compare fund totals from Budget file ID N to Finance file ID 3 to confirm that the **Amended** and **Actual** columns match. Use the colored outlines (i.e., red, blue, green, and yellow) to guide your comparison of the amounts.

| Inquiry > Budget Account Codes Inquiry                                                                                                    |                                    | ✓ Budget ∎                    |                            |                           |                           |                      |                           |                           |
|----------------------------------------------------------------------------------------------------|------------------------------------|-------------------------------|----------------------------|---------------------------|---------------------------|----------------------|---------------------------|---------------------------|
| Retrieve Reset                                                                                                    |                                    |                               |                            |                           |                           | (                    | -                         | File ID: N                |
| Summary Totals Exclude Objects 61XX                                                                                                    |                                    |                               |                            |                           |                           |                      |                           |                           |
| Account Code: XXX   XXX   XXXX   XXX   XXX |                                    |                               |                            |                           |                           |                      |                           |                           |
| Fund Func Obj Sobj Org                                                                                                    | Prog                               |                               |                            |                           |                           |                      |                           |                           |
| 1 1                                                                                                    |                                    |                               | EE 4 ≯ E                   | at .                      |                           |                      |                           |                           |
| Date Run:<br>Onty Dist:                                                                                                    |                                    | Account Code I                | ISD                        |                           |                           |                      | Page: 1 of                | 6                         |
|                                                                                                    |                                    | XXX XX XXXX XX<br>2021 - 2022 | 2022 - 2023                | 2022 - 2023               | 2022 - 2023               | 2023 - 2024          | File ID: N<br>2023 - 2024 | 2023 - 2024               |
|                                                                                                    | Fund Description                   |                               | This Yr Original<br>Budget | This Yr Amend<br>Budget   | This Yr Actual<br>Amt     | Next Yr<br>Requested | Next Yr<br>Recommend      | Next Yr<br>Approved       |
| Fund: 199/3<br>Totals for 199 / 3                                                                                                    | GENERAL FUND<br>3                  |                               |                            |                           |                           |                      |                           |                           |
| Fund Ba<br>Estimate                                                                                                    | alance<br>ed Revenues              | 00                            | 00                         | 00.00                     | 00                        | .00                  | .00                       | .00                       |
| Other Re                                                                                                    | esources                           | .00                           | .00                        | .00                       | .00                       | .00                  | .00                       | .00                       |
| Appropri<br>Other Us                                                                                                    | ses                                | .00                           | 00                         | .00                       | .00                       | .00                  | .00                       | .00                       |
| Fund: 199/4<br>Totals for 199 / 4                                                                                                    | GENERAL FUND                       |                               |                            |                           |                           |                      |                           |                           |
| Fund Ba                                                                                                    |                                    | 4 555 435 12                  | .00                        | 5.069.391.00              | 00<br>5.436.861.83        | 00                   | .00                       | .00                       |
| Other Re                                                                                                    | esources                           | .00                           | .00                        | .00                       | 00                        | .00                  | .00                       | .00                       |
| Appropri<br>Other Us                                                                                                    |                                    | 3,789.034.32<br>6,913.28      | 4,639,073.00<br>85,358.00  | 5.638.335.00<br>87.358.00 | 5.172.882.63<br>22.453.83 | .00                  | 5,038,487.00<br>85,358.00 | 5.118,684.00<br>98.402.00 |
|                                                                                                    | MCKINNEY-VENTO                     | E                             | inance 🚦                   | -                         |                           |                      |                           |                           |
| Inquiry > General Ledger Inquiry                                                                                                    |                                    |                               | mance -                    |                           |                           |                      |                           |                           |
|                                                                                                    |                                    |                               |                            |                           |                           |                      |                           | File ID: 3                |
| Processed Current Period: 08 Next Perio Next Perio Show Details Report will be Summary of:                                                                                                    | d: 08 Exclude Description © Totals |                               |                            | ounts                     |                           |                      |                           |                           |
| Fund Func Oby Soby<br>Account Code: XXX XXX XXXXXXXXXXXXXXXXXXXXXXXXXXXX                                                                                                    |                                    |                               | Retrieve .                 | ) Rese                    | t                         |                      |                           |                           |
| 5XXX Processed (YTD): 4,919,391.00                                                                                                    | -5,107,515.17                      |                               |                            | 188,124.17                |                           |                      |                           |                           |
| Current Period: 5.069.391.00                                                                                                    | -5.436.861.83                      |                               |                            | 367.470.83                |                           |                      |                           |                           |
| Next Period: 5.069.391.00                                                                                                    | -5.436.861.83                      |                               |                            | 367,470.83                |                           |                      |                           |                           |
| 6XXX Processed (YTD):                                                                                                    | -4,946,533.00                      |                               |                            | 120.661.63                |                           |                      |                           |                           |
| Current Period:                                                                                                    | -5,638,335.0                       | 20402                         |                            | 465,452.37                |                           |                      |                           |                           |
| Next Period:                                                                                                    | -5.638.335.00                      |                               |                            | 465.452.37                |                           |                      |                           |                           |
| 8XXX Processed (YTD):                                                                                                    | -87,358.00                         | 0.00                          |                            | -87,358.00                |                           |                      |                           |                           |
| Current Period:                                                                                                    | -87.358.00                         |                               |                            | -64,904.17                |                           |                      |                           |                           |
| Next Period:                                                                                                    | -87.358.00                         |                               |                            | -64,904.17                |                           |                      |                           |                           |
|                                                                                                    |                                    | Fund Tota                     |                            | -0.00                     |                           |                      |                           |                           |
|                                                                                                    |                                    | Fund Total (0                 | Current):                  | 0.00                      |                           |                      |                           |                           |
| II                                                                                                    |                                    | Fund Tota                     | il (Next):                 | 0.00                      |                           |                      |                           |                           |

**Note**: If the amounts do not match, contact your regional ESC consultant for assistance.

The following reports can also be generated if needed:

- Finance > Reports > Finance Reports > Summary/Miscellaneous Reports > FIN3050 -Board Reports (by fund)
- Budget > Reports > Budget Reports > BUD1000 Budget Report by Fund

#### 4. Export file ID N.

## Export file ID N

#### Budget > Utilities > Export by File ID

This step should be completed prior to continuing the process.

Create an export of file ID N.

This page is used to copy the selected file IDs to a user-designated archive file.

- If the file ID is N (next year), the export includes the budget tables as well as next year requisition and workflow tables.
- If the file ID is anything other than N, the export only includes budget tables.

## **Export file IDs:**

| Utilities > Export by File ID                                                                                                    |                   | 🗸 Budget 🛃 |
|----------------------------------------------------------------------------------------------------|-------------------|------------|
| Execute                                                                                                    |                   |            |
| Available File IDs                                                                                                    | Selected File IDs |            |
| Select File ID                                                                                                    | Select File ID    |            |
| 0       2019 - 2020         1       2020 - 2021         2       2021 - 2022         3       2022 - 2023         4       2013 - 2014         5       2014 - 2015         6       2015 - 2016         7       2016 - 2017         8       2017 - 2018 |                   |            |

 $\Box$  Use the arrow buttons to move the appropriate file ID from the left side to the right side of the page.

□ Click **Execute** to execute the process. You are prompted to create a backup.

#### 5. (If necessary) Delete file IDs.

## (If necessary) Delete file IDs

Budget > Utilities > Delete by File ID

#### Log on to file ID N when performing this step.

Delete the existing file ID that conflicts with the file ID to be moved.

For example, delete file ID 4 2013-2014 to allow the 2023-2024 fiscal year to be stored in file ID 4.

| Utilities > Delete by File ID |                   | ✓ Budget |
|-------------------------------|-------------------|----------|
| Execute                       |                   |          |
| Available File IDs            | Selected File IDs |          |
| Select File ID                | Select File ID    |          |
| 0 2019 - 2020                 | 4 2013 - 2014     |          |
| 1 2020 - 2021                 |                   |          |
| 2 2021 - 2022                 | $\Rightarrow$     |          |
| 3 2022 - 2023                 |                   |          |
| 5 2014 - 2015                 |                   |          |
| 6 2015 - 2016                 | $\leftarrow$      |          |
| 7 2016 - 2017                 |                   |          |
| 8 2017 - 2018                 | $\leftarrow$      |          |
| 9 2018 - 2019 -               |                   |          |

□ Click \_\_\_\_\_\_\_ to move the appropriate file ID from the left side to the right side of the page.

 $\Box$  Click **Execute** to execute the process. A message is displayed indicating that you are about to delete budget tables.

- Click **Yes** to continue the process.
- $\circ$  Click **No** to cancel the process.

A message is displayed indicating that the process was completed successfully. Click **OK**.

6. Copy the current year budget.

## Copy the current year budget

#### Budget > Utilities > Copy Current to New File ID

Copy the current year data to another file ID (2023-2024 to file ID 4) for historical purposes.

| Utiliti                                                                                                    | es > Copy Cu | rrent to New File ID          | ~ | Budget |
|----------------------------------------------------------------------------------------------------|--------------|-------------------------------|---|--------|
| Exec                                                                                                    | ute          | <b></b>                       |   |        |
|                                                                                                    |              | •                             |   |        |
| w File ID                                                                                                    | .4 •         |                               |   |        |
|                                                                                                    |              |                               |   |        |
| Select                                                                                                    | Fund / Year  | Fund Description              |   |        |
| $\checkmark$                                                                                                    | 199/3        | GENERAL FUND                  |   |        |
| $\checkmark$                                                                                                    | 199/4        | GENERAL FUND                  |   |        |
| Image: A start of the start of the start | 206/4        | MCKINNEY-VENTO                |   |        |
| $\checkmark$                                                                                                    | 211/4        | TITLE I PART A                |   |        |
| Image: A start of the start of the start | 212/4        | TITLE I PART C MIGRANT        |   |        |
| $\checkmark$                                                                                                    | 224/4        | IDEA-PART B FORMULA/MEDICAID  |   |        |
| Image: A start of the start of the start | 225/4        | IDEA-PART B/ PRESCHOOL        |   |        |
| $\checkmark$                                                                                                    | 240/4        | SCHOOL LUNCH & BREAKFAST PROG |   |        |
| Image: A start of the start of the start | 244/4        | CARL PERKINS                  |   |        |
| $\checkmark$                                                                                                    | 255/4        | TITLE II,PART A/TPTR          |   |        |
| Image: A start of the start of the start | 266/2        | ESSER GRANT                   |   |        |
| $\checkmark$                                                                                                    | 266/4        | ESSER I                       |   |        |
| Image: A start of the start of the start | 270/4        | ESEA,TITLE VI,PART B,REAP     |   |        |

| New File ID | Click $\checkmark$ to select the one-character file ID. This field represents the file ID to which you can move or copy funds. |
|-------------|----------------------------------------------------------------------------------------------------|
| Select All  | Click to select the check boxes for all funds.                                                                                 |

□ Click **Execute** to copy the selected funds to the new file ID. A message is displayed indicating that you are about to copy data from the current file ID to a new file ID and prompts you to continue.

 $\Box$  Click **Yes**. A message is displayed indicating that the process was successfully completed. Click **OK**.

□ Log on to Budget file ID 4 and perform an inquiry to verify that all fund data was copied.

| Inquiry > Budget Account Codes Inquiry >                                                                                                    | ery                          |                  | 👻 Budget 🚦                            |                                            |                                        |                                      |                                     |                                     |                                    |        |
|----------------------------------------------------------------------------------------------------|------------------------------|------------------|---------------------------------------|--------------------------------------------|----------------------------------------|--------------------------------------|-------------------------------------|-------------------------------------|------------------------------------|--------|
| Retrieve Reset                                                                                                    | ]                            |                  |                                       |                                            |                                        |                                      |                                     |                                     | File ID: 4                         | Change |
| mmary Totals Exclude 0                                                                                                    | Objects 61XX                 |                  |                                       |                                            |                                        |                                      |                                     |                                     |                                    |        |
| nt Code: XXX   XX   XXX   XXXX   XXXXX   XXXX   XXXX   XXXX   XXXX   XXXXX   XXXXX   XXXXX   XXXXX   XXXXX   XXXXX   XXXXX   XXXXXX | Soby OrgProp                 |                  |                                       |                                            |                                        |                                      |                                     |                                     |                                    |        |
|                                                                                                    | 2 3                          |                  |                                       |                                            | e) :                                   |                                      |                                     |                                     |                                    |        |
|                                                                                                    | Date Run:<br>Only Dist       |                  |                                       | inquiry - Totals<br>ISD<br>X XXX X XX X XX | (                                      |                                      |                                     | Page: 1 of<br>File ID: 4            | •                                  |        |
|                                                                                                    |                              | Fund Description | 2021 - 2022<br>Last Yr Closing<br>Amt | 2022 - 2023<br>This Yr Original<br>Budget  | 2022 - 2023<br>This Yr Amend<br>Budget | 2022 - 2023<br>This Yr Actual<br>Amt | 2023 - 2024<br>Next Yr<br>Requested | 2023 - 2024<br>Next Yr<br>Recommend | 2023 - 2024<br>Next Yr<br>Approved |        |
|                                                                                                    | Fund 1993 GENERAL FUND       |                  |                                       | and a                                      | essign.                                |                                      | - agesting                          | 7900                                |                                    |        |
|                                                                                                    | Totals for 199 / 3           |                  | 0.32                                  | 1992                                       |                                        |                                      |                                     |                                     | 10217                              |        |
|                                                                                                    | Fund Balance                 |                  | .00                                   |                                            | 00                                     | .00                                  | 00                                  | .00                                 | .00                                |        |
|                                                                                                    | Estimated Revenues           |                  | .00                                   |                                            | .00                                    | 00                                   | 00                                  | 00                                  | .00                                |        |
|                                                                                                    | Other Resources              |                  | 00                                    |                                            | 00                                     | .00                                  | 00                                  | 00                                  | .00                                |        |
|                                                                                                    | Appropriations<br>Other Uses |                  | .00                                   |                                            | 00                                     | .00                                  | 00                                  | .00                                 | 00                                 |        |
|                                                                                                    | Fund: 1994 GENERAL FUND      |                  |                                       | 00                                         |                                        | .00                                  | 00                                  |                                     | -00                                |        |
|                                                                                                    | Totals for 199/4             |                  |                                       |                                            |                                        |                                      |                                     |                                     |                                    |        |
|                                                                                                    | Fund Balance                 |                  | .00                                   | .00                                        | 00                                     | .00                                  | 00                                  | .00                                 | .00                                |        |
|                                                                                                    | Estimated Revenues           |                  | 4.555.435.12                          |                                            | 5.069.391.00                           | 5.436.861.83                         | 00                                  | 4.859.341.00                        | 5,217,086.00                       |        |
|                                                                                                    | Other Resources              |                  | .00                                   | .00                                        | 00                                     | .00                                  | 00                                  | 00                                  | .00                                |        |
|                                                                                                    | Appropriations               |                  | 3,789,004,32                          | 4,639,073.00                               | 5,638,335.00                           | 5,172,882,63                         | 00                                  | 5.038.487.00                        | 5,118,684.00                       |        |
|                                                                                                    |                              |                  |                                       |                                            |                                        |                                      |                                     |                                     |                                    |        |
|                                                                                                    | Other Uses                   |                  | 6.913.28                              | 85.358.00                                  | 87,358.00                              | 22,453.83                            | 00                                  | 85.358.00                           | 98.402.00                          |        |

After verifying the fund data, log on to file ID N before continuing with the Budget process.

7. Update Budget options.

## **Update Budget options**

Verify that you are logged on to file ID N when performing this step.

Budget > Tables > District Budget Options

Set up the necessary parameters associated with preparing next year's budget.

**Note**: 61XX accounts and amounts are not displayed in the **Requested** column.

The cutoff date fields are optional and may vary depending on the LEA's operations.

| Tables > District Budget Options    | ~ | Budget 📕 |
|-------------------------------------|---|----------|
| Save                                |   |          |
| BUDGET OPTIONS                      |   |          |
| Retrieve Print                      |   |          |
| School Year: 2024-2025              |   |          |
| Requested Cutoff Date: 06-15-2024   |   |          |
| Recommended Cutoff Date: 07-15-2024 |   |          |
| Approved Cutoff Date: 08-31-2024    |   |          |
| Capture Original Budget Flag: 🗸     |   |          |
|                                     |   |          |

## Set up budget options:

| School Year                     | Type the starting year and ending year. The field is only for informational purposes and is displayed on some reports.                                                                                                    |
|---------------------------------|----------------------------------------------------------------------------------------------------|
| Requested Cutoff<br>Date        | Type the date that the budget requests must be submitted in the MM-<br>DD-YYYY format. When this date is less than the current date, those<br>using the <b>Requested</b> column will no longer be able to make changes to<br>accounts or amounts.                                                                                                    |
| Recommended<br>Cutoff Date      | Type the date that the district recommendations for the new budget<br>must be submitted to the board for review in the MM-DD-YYYY format.<br>When this date is less than the current date, those using the<br><b>Recommended</b> column will no longer be able to make changes to<br>accounts or amounts.                                                            |
| Approved Cutoff<br>Date         | Type the date that the board approval of the budget is required in the MM-DD-YYYY format. When this date is less than the current date, those using the <b>Approved</b> column will no longer be able to make changes to accounts or amounts.                                                                                                    |
| Capture Original<br>Budget Flag | Select the field to update the original budget amount and the<br>appropriations/estimated revenue amount.<br>The <b>Capture Original Budget Flag</b> field works in conjunction with the<br>Move Budget to Finance utility. The <b>Full Amount</b> or the <b>Difference</b><br>options on the Move Budget to Finance utility determine if this field is<br>selected. |
|                                 | If <b>Capture Original Budget Flag</b> is selected, only the original budget<br>is moved. If <b>Capture Original Budget Flag</b> is not selected,<br>transactions entered will update the appropriations/estimated revenue<br>amount only.                                                                                                    |

## □ Click **Save**.

 $\hfill\square$  Use one of the following options to verify the changes:

- Verify that the 2024-2025 column headings are accurate by using the Budget > Inquiry > Budget Account Codes Inquiry and clicking **Retrieve**.
- $\circ\,$  Verify that the 2024-2025 fiscal year corresponds to file ID N in the upper-right corner of the page.

| <br>Year: N 2024-2025 V | Apply | Cancel |
|-------------------------|-------|--------|
|                         |       |        |

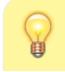

**TIP**: Before continuing to step 8, **it is recommended** that you run and print the Budget Account Codes Inquiry as it will be needed for verification purposes in step

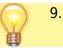

8. Reinitialize the budget.

## Reinitialize the budget

## Budget > Utilities > Reinitialize Budget Data

| 🕈 Utilitie  | s > Reinitialize Bu                                          | dget Data                   |                         | 🗸 Budget 🚦 |
|-------------|--------------------------------------------------------------|-----------------------------|-------------------------|------------|
| Execu       | te                                                           | •                           |                         |            |
| This        | ise as Last Yr Closin<br>Yr Expenditures<br>Yr Amended Budge | ]                           |                         |            |
| Fund/Yrs Av | ailable:                                                     |                             | Fund/Yrs To Initialize: |            |
| Select      | Fund / Year                                                  |                             | Select Fund / Year      |            |
|             | 199/3                                                        |                             | No Rows                 |            |
| Ō           | 199/4                                                        |                             |                         |            |
|             | 206 / 4                                                      |                             |                         |            |
|             | 211/4                                                        |                             |                         |            |
|             | 212/4                                                        |                             |                         |            |
|             | 224/4                                                        |                             |                         |            |
|             | 225/4                                                        |                             |                         |            |
|             | 240/4                                                        |                             |                         |            |
|             | 255/4                                                        | $ \longrightarrow $         |                         |            |
|             | 266 / 2                                                      |                             |                         |            |
|             | 270/4                                                        |                             |                         |            |
|             | 281/1                                                        |                             |                         |            |
|             | 281/2                                                        |                             |                         |            |
|             | 282/1                                                        | $\left( \leftarrow \right)$ |                         |            |
|             | 282/2                                                        |                             |                         |            |
|             | 289/4                                                        |                             |                         |            |
|             | 410/4                                                        |                             |                         |            |

**CAUTION**: This step should only be performed one time, and you must run the prompted export.

Due to the effects this process has on the Budget file, it is **imperative** that you back up the Budget file before starting the reinitialization process.

This page is used to prepare the Budget file for the next school year. This process is run when the final budget for the prior school year has been adopted and posted to the general ledger. Amounts are maintained in order to create a budget history in the Budget master file. When reinitializing budget data, you can specify the funds you wish to shift, or you can select all funds. The following changes are made:

- The value in the **This Yr Amend Budget** or the **This Year Actual Amt** field is moved to the **Last Yr Closing Amt** field replacing the value from the previous year.
- The value in the **Next Yr Approved** field is moved to the **This Yr Original Budget** field replacing the value from the current year.
- $\circ\,$  The values for the following fields are set to zero:
  - This Yr Amend Budget
  - This Yr Actual Amt
  - Next Yr Requested
  - Next Yr Recommend
  - Next Yr Approved

## Reinitialize the budget data:

□ Under Amt to use as Last Yr Closing Amt, select one of the following:

- This Yr Expenditures Recommended option.
- **This Yr Amended Budget** Select this option to update the column with amended budget data.

 $\Box$  Use the arrow buttons to move the fund/years to be reinitialized from the left side to the right side of the page.

□ Click **Execute** to execute the process. The Budget System Reinitialize Funds Change report is displayed. Review the report.

|                           | [First] 🔺 🕨                   | Last               |                            |
|---------------------------|-------------------------------|--------------------|----------------------------|
| ate Run:                  | Budget System Reinitialize Fo | unds Change Report |                            |
| nty Dist:                 | ,                             | ISD                | Page: 1 of 1<br>File ID: N |
| Fnd-Fnc-Obj.So-Org-Prog   | Description                   | Last Yr Expense    | This Yr Original           |
| 199-00-5711.00-000-400000 | TAXES/CURRENT YEAR            | 2,279,005.33       | 2,100,655.00               |
| 199-00-5711.01-000-400000 | TAXES/CUR PAST DUE            | .00                | .00                        |
| 199-00-5712.00-000-400000 | TAXES/PRIOR YEAR              | 39,951.39          | 20,000.00                  |
| 199-00-5719.00-000-400000 | PENALTIES/INTEREST            | 17,736.52          | 7,000.00                   |
| 199-00-5719.01-000-400000 | P&I/PRO RATA                  | .00                | .00                        |
| 199-00-5742.00-000-400000 | INTEREST/GEN FUND             | 169,422.91         | 169,000.00                 |
| 199-00-5742.01-000-400000 | INTEREST/PREFERRED            | 91,622.60          | 40,000.00                  |
| 199-00-5743.00-000-400000 | RENT                          | 36,460.06          | 39,565.00                  |
| 199-00-5744.00-000-400000 | GIFTS AND BEQUESTS            | .00                | .00                        |
| 199-00-5749.00-000-400000 | LOCAL REVENUE                 | 123.23             | .00                        |
| 199-00-5752.00-000-400000 | ATHLETIC ACTIVITY             | 8,849.12           | 9,000.00                   |
| 199-00-5753.00-000-400000 | YEARBOOK SALES                | .00                | .00                        |
| 199-00-5755.00-000-400000 | VENDING MACH. REV.            | .00                | .00                        |
| 199-00-5759.00-000-400000 | DAYCARE REVENUE               | 53,815.62          | 51,042.00                  |
| 199-00-5769.00-000-400000 | MISC REVENUE                  | 2,652.85           | 3,000.00                   |
| 199-00-5769.01-000-400000 | MEDICAID REVENUE              | .00                | .00                        |
| 199-00-5811.00-000-400000 | PER CAPITA/TEA                | 191,635.00         | 121,830.00                 |
| 199-00-5812.00-000-400000 | FOUNDATION FDS/TEA            | 2,171,185.00       | 2.285,632.00               |
| 199-00-5819.00-000-400000 | MFS SPED OPERATIONS REVENUE   | .00                | .00                        |

□ Click **Process** to process the changes. You are prompted to create a backup. Otherwise, click **Cancel** to cancel the process.

## 9. Verify the budget reinitialization results.

## Verify the budget reinitialization results

Budget > Inquiry > Budget Account Codes Inquiry

Verify the results.

Select **Summary**.

□ Type the **Account Code** components.

□ Click **Retrieve**. The Account Code Inquiry - Summary report is displayed.

□ Verify that the amount in the **This Yr Actual Amt** column (before reinitialization) is moved to the **Last Yr Closing Amt** column (after reinitialization).

□ Verify that the amount in the **Next Yr Approved** column (before reinitialization) is moved to the **This Yr Original Budget** column (after reinitialization).

## Before reinitialization:

| Inquiry > Budget Account Codes Inqui | ¥.                                                                                                    | ✓ Budget                              |                                           |                                        |                                      |                                     |                                     |                                    |
|--------------------------------------|----------------------------------------------------------------------------------------------------|---------------------------------------|-------------------------------------------|----------------------------------------|--------------------------------------|-------------------------------------|-------------------------------------|------------------------------------|
| Retrieve Reset                       |                                                                                                    |                                       |                                           |                                        |                                      |                                     |                                     | File ID:                           |
| mmary O Totals D Exclude O           | ajects 61XX                                                                                                    |                                       |                                           |                                        |                                      |                                     |                                     |                                    |
| nt Code: XXX   XX   XXX              |                                                                                                    |                                       |                                           |                                        |                                      |                                     |                                     |                                    |
| Fund Func Obj                        | Sobj OrgProg                                                                                                    |                                       |                                           |                                        |                                      |                                     |                                     |                                    |
|                                      | 12 12                                                                                                    |                                       | m 4 + 5                                   | et.                                    |                                      |                                     |                                     |                                    |
|                                      | Date Run:                                                                                                    | Account Code Inquiry -                |                                           |                                        |                                      |                                     | Down I at                           |                                    |
|                                      | Crity Dist:                                                                                                    | XXX XX XXXX XX XXX XX                 |                                           |                                        |                                      |                                     | Page: 1 of<br>File ID: N            | 37                                 |
|                                      | Fund Description                                                                                                    | 2022 - 2023<br>Last Yr Closing<br>Amt | 2023 - 2024<br>This Yr Original<br>Budget | 2023 - 2024<br>This Yr Amend<br>Budget | 2023 - 2024<br>This Yr Actual<br>Amt | 2024 - 2025<br>Next Yr<br>Requested | 2024 - 2025<br>Next Yr<br>Recommend | 2024 - 2025<br>Next Yr<br>Approved |
|                                      | Fund: 199/3 GENERAL FUND                                                                                                    |                                       | energin .                                 | erongen .                              |                                      | requesto                            | Papers                              | Approved                           |
|                                      | 199-34-6631.00-999-399000 BUS PURCHASE                                                                                        | 0.00                                  | 0.00                                      | 0.00                                   | 0.00                                 | 0.00                                | 0.00                                | 0.00                               |
|                                      | 66KX CPTL OUTLY LAND BLDG & EQUIP                                                                                             | 0.00                                  | 0.00                                      | 0.00                                   | 0.00                                 | 0.00                                | 0.00                                | 0.00                               |
|                                      | 6X00X CPTL OUTLY LAND BLDG & EQUIP                                                                                            | 0.00                                  | 0.00                                      | 0.00                                   | 0.00                                 | 0.00                                | 0.00                                | 0.00                               |
|                                      | Totals for 199 / 3                                                                                                    |                                       |                                           |                                        |                                      |                                     |                                     |                                    |
|                                      | Fund Balance                                                                                                    | 0.00                                  | 0.00                                      | 0.00                                   | 0.00                                 | 0.00                                | 0.00                                | 0.00                               |
|                                      | Estimated Revenues                                                                                                    | 0.00                                  | 0.00                                      | 0.00                                   | 0.00                                 | 0.00                                | 0.00                                | 0.00                               |
|                                      | Other Resources                                                                                                    | 0.00                                  | 0.00                                      | 0.00                                   | 0.00                                 | 0.00                                | 0.00                                | 0.00                               |
|                                      | Appropriations                                                                                                    | 0.00                                  | 0.00                                      | 0.00                                   | 0.00                                 | 0.00                                | 0.00                                | 0.00                               |
|                                      | Other Uses                                                                                                    | 0.00                                  | 0.00                                      | 0.00                                   | 0.00                                 | 0.00                                | 0.00                                | 0.00                               |
|                                      | Fund: 199/4 GENERAL FUND                                                                                                    |                                       |                                           |                                        |                                      |                                     |                                     |                                    |
|                                      | 199-00-5711.00-000-400000 TAXES/CURRENT YEAR                                                                                  | 1,445.020.65                          | 1,995,371.00                              | 2.145.371.00                           | 2,279.005.33                         | 0.00                                | 1,995.371.00                        | 2.100.655.00                       |
|                                      | 199-00-5711.01-000-400000 TAXES/CUR PAST DUE                                                                                  | 0.00                                  | 0.00                                      | 0.00                                   | 0.00                                 | 0.00                                | 0.00                                | 0.00                               |
|                                      | 199-00-5712.00-000-400000 TAXES/PRIOR YEAR                                                                                    | 29.915.39                             | 20,000.00                                 | 20,000.00                              | 39,951,39                            | 0.00                                | 20,000.00                           | 20,000.00                          |
|                                      | 199-00-5719.00-000-400000 PENALTIES INTEREST                                                                                  | 19.395.57                             | 7.000.00                                  | 7,000.00                               | 17,736.52                            | 0.00                                | 7,000.00                            | 7.000.00                           |
|                                      | 199-00-5719.01-000-400000 P&I/PRO RATA                                                                                        | 0.00                                  | 0.00                                      | 50.00                                  | 0.00                                 | 0.00                                | 0.00                                | 0.00                               |
|                                      |                                                                                                    | 38.147.07                             | 10,000,00                                 | 10,000,00                              | 169,422.91                           | 0.00                                | 10,000.00                           | 169,000.00                         |
|                                      | 199-00-5742.00-000-400000 INTEREST/GEN FUND                                                                                   |                                       |                                           |                                        |                                      |                                     |                                     |                                    |
|                                      | 199-00-5742.00-000-400000 INTEREST/GEN FUND<br>199-00-5742.01-000-400000 INTEREST/PREFERRED<br>199-00-5743.00-000-400000 RENT | 0.00 25,208.75                        | 0.00                                      | 0.00                                   | 91,622.60<br>36,460.06               | 0.00                                | 0.00                                | 40,000.00 39,565.00                |

## After reinitialization:

| Inquiry > Budget Account Codes Inquiry |                                                                                                    |                                                                                    | 👻 Budget 🚦                                                 |                                           |                                        |                                      |                                     |                                     |                                    |
|----------------------------------------|----------------------------------------------------------------------------------------------------|------------------------------------------------------------------------------------|------------------------------------------------------------|-------------------------------------------|----------------------------------------|--------------------------------------|-------------------------------------|-------------------------------------|------------------------------------|
| Retrieve Reset                         |                                                                                                    |                                                                                    |                                                            |                                           |                                        |                                      |                                     |                                     | File ID:                           |
| Summary O Totals Exclude O             | bjects 61XX                                                                                                    |                                                                                    |                                                            |                                           |                                        |                                      |                                     |                                     |                                    |
| count Code: XXX XXX XXXX XXXXX         |                                                                                                    |                                                                                    |                                                            |                                           |                                        |                                      |                                     |                                     |                                    |
| Fund Func Obj                          | Sobj Org                                                                                                    | Prog                                                                               |                                                            |                                           |                                        |                                      |                                     |                                     |                                    |
|                                        | 1. 1.                                                                                                    |                                                                                    |                                                            | E + + 5                                   | at .                                   |                                      |                                     |                                     |                                    |
|                                        | Date Run:<br>Crity Dist:                                                                                                    |                                                                                    | Account Code Inquiry -<br>ISI<br>XXX XX XXXX XX XXX XXX XX | D                                         |                                        |                                      |                                     | Page: 1 of<br>File ID: N            | 37                                 |
|                                        |                                                                                                    | Fund Description                                                                   | 2022 - 2023<br>Last Yr Closing<br>Amt                      | 2023 - 2024<br>This Yr Original<br>Budget | 2023 - 2024<br>This Yr Amend<br>Budget | 2023 - 2024<br>This Yr Actual<br>Amt | 2024 - 2025<br>Next Yr<br>Requested | 2024 - 2025<br>Next Yr<br>Recommend | 2024 - 2025<br>Next Yr<br>Approved |
|                                        | Fund: 19914 GENERAL FUR                                                                                                    | 0                                                                                  |                                                            |                                           |                                        |                                      |                                     |                                     |                                    |
|                                        | 199-00-5711.00-000-400000                                                                                                    | TAXES/CURRENT YEAR                                                                 | 2.279.005.33                                               | 2,100,655.00                              | 0.00                                   | 0.00                                 | 0.00                                | 0.00                                | 0.00                               |
|                                        | 199-00-5711.01-000-400000                                                                                                    | TAXES/CUR PAST DUE                                                                 | 0.00                                                       | 0.00                                      | 0.00                                   | 0.00                                 | 0.00                                | 0.00                                | 0.00                               |
|                                        | 199-00-5712.00-000-400000                                                                                                    | TAXES PRIOR YEAR                                                                   | 39,951.39                                                  | 20,000.00                                 | 0.00                                   | 0.00                                 | 0.00                                | 0.00                                | 0.00                               |
|                                        | 199-00-5719.00-000-400000                                                                                                    | PENALTIESINTEREST                                                                  | 17,736.52                                                  | 7,000.00                                  | 0.00                                   | 0.00                                 | 0.00                                | 0.00                                | 0.00                               |
|                                        | 199-00-5719.01-000-400000                                                                                                    | P&I/PRO RATA                                                                       | 0.00                                                       | 0.00                                      | 0.00                                   | 0.00                                 | 0.00                                | 0.00                                | 0.00                               |
|                                        | 199-00-5742.00-000-400000                                                                                                    | INTEREST/GEN FUND                                                                  | 169,422.91                                                 | 169,000.00                                | 0.00                                   | 0.00                                 | 0.00                                | 0.00                                | 0.00                               |
|                                        | 199-00-5742 01-000-400000                                                                                                    | INTEREST/PREFERRED                                                                 | 91.622.60                                                  | 40,000.00                                 | 0.00                                   | 0.00                                 | 0.00                                | 0.00                                | 0.00                               |
|                                        | 133-00-0742.01-000-400000                                                                                                    |                                                                                    |                                                            |                                           |                                        | 0.00                                 | 0.00                                | 0.00                                | 0.00                               |
|                                        | 199-00-5743.00-000-400000                                                                                                    | RENT                                                                               | 36.460.06                                                  | 39,565.00                                 | 0.00                                   |                                      |                                     |                                     |                                    |
|                                        |                                                                                                    |                                                                                    | 36,460.06                                                  | 39.565.00                                 | 0.00                                   | 0.00                                 | 0.00                                | 0.00                                | 0.00                               |
|                                        | 199-00-5743.00-000-400000                                                                                                    | RENT                                                                               |                                                            |                                           |                                        |                                      | 0.00                                | 0.00                                | 0.00                               |
|                                        | 199-00-5743.00-000-400000<br>199-00-5744.00-000-400000                                                                                                    | RENT<br>GIFTS AND BEQUESTS                                                         | 0.00                                                       | 0.00                                      | 0.00                                   | 0.00                                 |                                     |                                     | 0.00                               |
|                                        | 199-00-5743.00-000-400000<br>199-00-5744.00-000-400000<br>199-00-5749.00-000-400000                                                                                        | RENT<br>GIFTS AND BEQUESTS<br>LOCAL REVENUE                                        | 0.00                                                       | 0.00                                      | 0.00                                   | 0.00                                 | 0.00                                | 0.00                                | 0.00                               |
|                                        | 199-00-5743.00-000-400000<br>199-00-5744.00-000-400000<br>199-00-5749.00-000-400000<br>199-00-5752.00-000-400000<br>199-00-5753.00-000-400000<br>199-00-5755.00-000-400000 | RENT<br>GIFTS AND BEQUESTS<br>LOCAL REVENUE<br>ATHLETIC ACTIVITY                   | 0.00<br>123.23<br>8.849.12                                 | 00.0<br>0.00<br>00.000.0                  | 0.00<br>0.00<br>0.00                   | 0.00<br>0.00<br>0.00                 | 0.00                                | 0.00                                | 0.00<br>0.00<br>0.00<br>0.00       |
|                                        | 199-00-5743.00-000-400000<br>199-00-5744.00-000-400000<br>199-00-5749.00-000-400000<br>199-00-5752.00-000-400000<br>199-00-5753.00-000-400000                              | RENT<br>GIFTS AND BEQUESTS<br>LOCAL REVENUE<br>ATHLETIC ACTIVITY<br>YEARBOOK SALES | 0.00<br>123.23<br>8.849.12<br>0.00                         | 0.00<br>0.00<br>9.000.00<br>0.00          | 0.00<br>0.00<br>0.00<br>0.00           | 0.00<br>0.00<br>0.00<br>0.00         | 0.00<br>0.00<br>0.00                | 0.00                                | 0.00                               |

## 10. Update the fiscal year.

## Update the fiscal year

#### Budget > Utilities > Mass Change Account Codes > Mask Crosswalk

Update the account code fiscal years to the new fiscal year (e.g., update fiscal year 4 to 5).

| Utilities > Mas | ss Change Account Codes                  |                                              | ✓ Budget ∎                               |
|-----------------|------------------------------------------|----------------------------------------------|------------------------------------------|
| Rett            | Execute                                  |                                              |                                          |
| FUND / YEAR     | MASK CROSSWALK                           |                                              |                                          |
| Delete          | From Mask                                | To Mask                                      | Object Description:                      |
|                 | (-XX-XXXX-XXX-XXX- <mark>4)</mark> XXXXX | ) [XXX-XX-XXXXXXX-XXX- <mark>5,</mark> XXXXX | Existing Code Description from Budget    |
| -               |                                          |                                              | New Object Description from Object Table |
|                 |                                          | Add                                          |                                          |
|                 |                                          |                                              | Options:                                 |
|                 |                                          |                                              | Update EOY Accrual Data                  |
|                 |                                          |                                              | Update NY Payroll Budget                 |
|                 |                                          |                                              | Update PMIS Forecast Distribution        |

□ Complete the **From Mask** and **To Mask** fields.

| From Mask | Type the from fiscal year code you want to crosswalk. |
|-----------|-------------------------------------------------------|
| To Mask   | Type the to fiscal year code you want to crosswalk.   |

□ Under **Object Description**, select **Existing Code Description from Budget** to retrieve the existing code element description from the current budget.

Do not select any **Options**.

|                                          |                    | First 4 🕨 Last                           |                    |                          |    |
|------------------------------------------|--------------------|------------------------------------------|--------------------|--------------------------|----|
| Date Run:                                |                    | Mask Crosswalk Report                    |                    |                          |    |
| Cnty Dist:                               |                    | ISD                                      |                    | Page: 1 of<br>File ID: N | 17 |
| Old                                      |                    | New                                      |                    |                          |    |
| Fnd-Fnc-Obj.So-Org-Prog                  | Description        | Fnd-Fnc-Obj.So-Org-Prog                  | Description        |                          |    |
| 199-00-5711.00-000 <mark>-4</mark> 00000 | TAXES/CURRENT YEAR | 199-00-5711.00-000 <mark>-5</mark> 00000 | TAXES/CURRENT YEAR |                          |    |
| 199-00-5711.01-000 <mark>-4</mark> 00000 | TAXES/CUR PAST DUE | 199-00-5711.01-000 <mark>-5</mark> 00000 | TAXES/CUR PAST DUE |                          |    |
| 199-00-5712.00-000 <mark>-4</mark> 00000 | TAXES/PRIOR YEAR   | 199-00-5712.00-000 <mark>-5</mark> 00000 | TAXES/PRIOR YEAR   |                          |    |
| 199-00-5719.00-000 <mark>-4</mark> 00000 | PENALTIES/INTEREST | 199-00-5719.00-000 <mark>-5</mark> 00000 | PENALTIES/INTEREST |                          |    |
| 199-00-5719.01-000 <mark>-4</mark> 00000 | P&I/PRO RATA       | 199-00-5719.01-000 <mark>-5</mark> 00000 | P&I/PRO RATA       |                          |    |
| 199-00-5742.00-000 <mark>-4</mark> 00000 | INTEREST/GEN FUND  | 199-00-5742.00-000 <mark>-5</mark> 00000 | INTEREST/GEN FUND  |                          |    |
| 199-00-5742.01-000 <mark>-4</mark> 00000 | INTEREST/PREFERRED | 199-00-5742.01-000 <mark>-5</mark> 00000 | INTEREST/PREFERRED |                          |    |
| 199-00-5743.00-000 <mark>-4</mark> 00000 | RENT               | 199-00-5743.00-000 <mark>-5</mark> 00000 | RENT               |                          |    |
| 199-00-5744.00-000 <mark>-4</mark> 00000 | GIFTS AND BEQUESTS | 199-00-5744.00-000 <mark>-5</mark> 00000 | GIFTS AND BEQUESTS |                          |    |
| 199-00-5749.00-000 <mark>-4</mark> 00000 | LOCAL REVENUE      | 199-00-5749.00-000 <mark>-5</mark> 00000 | LOCAL REVENUE      |                          |    |
| 199-00-5752.00-000 <mark>-4</mark> 00000 | ATHLETIC ACTIVITY  | 199-00-5752.00-000 <mark>-5</mark> 00000 | ATHLETIC ACTIVITY  |                          |    |
| 199-00-5753.00-000 <mark>-4</mark> 00000 | YEARBOOK SALES     | 199-00-5753.00-000 <mark>-5</mark> 00000 | YEARBOOK SALES     |                          |    |
| 199-00-5755.00-000-400000                | VENDING MACH, REV. | 199-00-5755.00-000-500000                | VENDING MACH. REV. |                          |    |

□ Click **Execute** to execute the process. Review the report.

□ Click **Process** to process the changes. You are prompted to create a backup. Otherwise, click **Cancel** to cancel processing.

11. Manage user profiles

## Manage user profiles

Ensure that the user profiles are correctly set up for Budget use in Security Administration and District Administration.

□ Create and manage users on the Security Administration > Manage Users > Create/Edit User page.

| 1 Edit User                                     |                                                                                                    | ✓ Security Administration                                                                                                    |
|-------------------------------------------------|----------------------------------------------------------------------------------------------------|----------------------------------------------------------------------------------------------------|
| Save                                            |                                                                                                    |                                                                                                    |
| Last Name: F                                    | First Name: Middle Initial: Us                                                                                                    | er ID: Profile Name: Employee Nbr:                                                                                                    |
| Roles:                                          | Manage Permissions( AA BUSINESS ) :<br>Applications View                                                                                                    | Set Password:                                                                                                    |
| AA BUSINESS <u>Remove</u> Campuses: <u>Edit</u> | Accounts Receivable     Asset Management     Bank Reconciliation                                                                                                    | Password:<br>Confirm Password:<br>Force Reset Password on Login                                                                                                    |
|                                                 | Budget  All Historical File IDs (read-only)  Budget  Guidentian (read-only)  Budget  Guidentian (read-only)  Budget  Guidentian (read-only)  Budget  Guidentian (read-only)  Budget  Guidentian  Guidentian  Guid | ODBC Login:<br>This user is not an ODBC user.<br>You can add an ODBC login for this user.<br>Add                                                                                                    |
|                                                 | └ @ ✓ Tables (read-only □)<br>└ @ ✓ Utilities                                                                                                    | Pay Frequencies:                                                                                                    |
|                                                 | District Administration     Document Attachments                                                                                                    | S - Semimonthly CYR<br>C - MONTHLY CYR<br>D - BIWEEKLY NYR<br>Semimonthly NYR<br>Semimonthly NYR<br>Semi |
| 1.111                                           | Finance                                                                                                    | ☐E - Semimonthly NYR<br>✓F - MONTHLY NYR                                                                                                    |

 $\Box$  Set up user profiles on the District Administration > Maintenance > User Profiles > Accounts tab.

| Save                                                                                                    |                           |            |           |                |           |           |                                                                                                    |        |        |         |        |           |          |          |                         |  |
|----------------------------------------------------------------------------------------------------|---------------------------|------------|-----------|----------------|-----------|-----------|----------------------------------------------------------------------------------------------------|--------|--------|---------|--------|-----------|----------|----------|-------------------------|--|
|                                                                                                    |                           |            |           |                |           |           |                                                                                                    |        |        |         |        |           |          |          |                         |  |
| gion (000656) 🗸                                                                                                    | Retrieve User             | Loo        | okup User |                | Add User  |           | Delete U                                                                                                    | lser   | Re     | emove P | rocess | ]         |          |          |                         |  |
|                                                                                                    |                           |            |           |                |           |           |                                                                                                    |        |        |         |        |           |          |          |                         |  |
| CCOUNTS PERMISSIONS                                                                                                 | PURCHASING                | PERMISSION | NS PUR    | CHASING        | G ADDRESS | ES PUR    | CHASIN                                                                                                    | IG REQ | UESTOP | IS I    | PURCHA | SING REST | RICT CAM | PUS/DEPT | PURCHASING CREDIT CARDS |  |
|                                                                                                    |                           |            |           |                |           |           |                                                                                                    |        |        |         |        |           |          |          |                         |  |
|                                                                                                    |                           |            |           |                |           |           |                                                                                                    |        |        |         |        |           |          |          |                         |  |
|                                                                                                    |                           |            |           |                |           |           |                                                                                                    |        |        |         |        |           |          |          |                         |  |
| Validation Report                                                                                                   |                           |            |           |                |           |           |                                                                                                    |        |        |         |        |           |          |          |                         |  |
| Validation Report                                                                                                   | _                         |            |           |                |           |           |                                                                                                    |        |        |         |        |           |          |          |                         |  |
|                                                                                                    | mas                       | ked fiscal | vear      | •              |           |           |                                                                                                    |        |        |         |        |           |          |          |                         |  |
| Validation Report                                                                                                   | mas                       | ked fiscal | year      | )              |           |           |                                                                                                    |        |        |         |        |           |          |          |                         |  |
| Validation Report                                                                                                   | (mas                      | _          | _         | )              | Ed Span   | Proj Dti. | AR                                                                                                    | BAR    | BUD    | FIN     | PUR    | TRAVEL    | WHSE     | RESTOCK  |                         |  |
| Validation Report Current User: Region53, Suzanne Delete Fund Func                                                  | -                         | _          | _         | )<br>Pgm       | Ed Span   | Proj Dti  | AR                                                                                                    |        |        |         | PUR    |           |          |          |                         |  |
| Validation Report Current User: Region53, Suzanne                                                                   | -                         | bj Org     | _         | )<br>Pgm<br>XX | Ed Span   | Proj Dtl  | AR                                                                                                    | BAR    | BUD    | FIN     | PUR    | TRAVEL    | WHSE     | RESTOCK  |                         |  |
| Validation Report Current User: Region53, Suzanne Delete Fund Func B65 XX                                           | 0bj So                    | bj Org     | Fsct Yr   | XX             | X         | XX        | 2                                                                                                    | 2      |        |         |        | 2         | 1        | 1        |                         |  |
| Validation Report<br>Current User: Region53, Suzanne<br>Delete Fund Func<br>() () (XX)                              | Obj So                    | bj Org     | _         |                |           |           | -                                                                                                    |        |        |         | -      |           |          |          |                         |  |
| Validation Report Current User: Region53, Suzanne Delete Fund Func B65 XX                                           | 0bj So                    | bj Org     | Fsct Yr   | XX             | X         | XX        | 2                                                                                                    | 2      |        |         |        | 2         | 1        | 1        |                         |  |
| Validation Report<br>Current User: Region53, Suzanne<br>Delete Fund Func<br>(1) (1) (1) (1) (1) (1) (1) (1) (1) (1) | оы so<br>хохх х<br>хоох х | bj Org     | Fsct Yr   | XX             | ×         | XX        | <ul> <li>Image: Second second sec</li></ul> | 2      |        |         |        | 2         | 1        | 1        |                         |  |

□ Use one of the following options to update the user account codes:

- Option 1 It is recommended to mask (X) the Fscl Yr (fiscal year) field on the user profile. A masked fiscal year on the account code allows the user to access all account code fiscal years (if the user has access to the account code) and alleviates the task of updating the fiscal year each new fiscal year.
- Option 2 Depending on the LEA's restriction procedures, manually update the Fscl Yr (fiscal year) field for each user profile to reflect the new fiscal year. Entering a fiscal year limits access to other fiscal year data.
- **Option 3** Run the District Administration > Utilities > Mass Update User Account by Fund utility to update multiple users by fund.

| Ublities > Mass Update User Account by Fund                               | ✓ Di | ✓ District Administration |             |  |                                                                                                    |  |  |
|---------------------------------------------------------------------------|------|---------------------------|-------------|--|----------------------------------------------------------------------------------------------------|--|--|
| Execute Select From FundYr Description C 865 4 TRUST AND AGENCY FUR XXX/4 |      | ct To FundYr<br>865 5     | Description |  | Process<br>Accounts Receivable<br>Budget<br>Budget Amendment Reque<br>Finance<br>Grants and Projects<br>Purchasing Requisition<br>Restock Requisition<br>Travel Reimbursement<br>Warehouse Requisition |  |  |

## □ Under **Options**, select **Budget**.

 $\Box$  Use the arrow buttons to move the fund/year accounts to be mass updated from the left side to the right side of the page.

 $\Box$  Click **Execute**. A message is displayed indicating that the mass update was successfully completed.

12. Clear next year requisitions.

## **Clear next year requisitions**

Budget > Utilities > Clear/Move NYR Requisitions to CYR

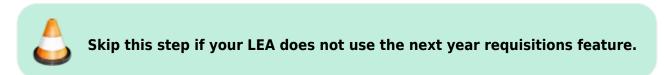

If your LEA uses the next year requisitions feature, clear the next year requisitions from the database.

| Utilities > Clear/Move NYR Requisitions to CYR              | ~ | Budget |
|-------------------------------------------------------------|---|--------|
| Execute                                                     |   |        |
| Requisition Accounting Period in Current Finance: 09        |   |        |
| PO Date: 00-00-0000                                         |   |        |
| Clear Next Year Requisitions Only                           |   |        |
| O Move Next Year Requisitions to Current and Update Finance |   |        |

 $\Box$  Leave the **PO Date** field as is (00-00-0000).

□ Select **Clear Next Year Requisitions Only** to clear all next year requisitions from the database.

□ Click **Execute**. When the process is completed, the Clear Next Year Requisitions report is displayed.

□ Click **Process** to clear all next year requisitions from the database.

#### 13. (Optional) Clear Budget tables.

## (Optional) Clear Budget tables

Budget > Utilities > Clear/Copy Budget Tables > Clear Budget Tables

Clear the simulation tables or Budget crosswalk tables.

| Utilities > Clear/Copy Budget Tables                 | ~ | Budg |
|------------------------------------------------------|---|------|
| Execute                                              |   |      |
| CLEAR BUDGET TABLES COPY FINANCE TABLES TO BUDGET    |   |      |
| Clear Simulation Tables Clear Budget Crosswalk Table |   |      |

## **Clear budget tables:**

□ Select from the following:

|                                 | Select to remove all data from the simulation tables unless there are generic tables that are used every year. |
|---------------------------------|----------------------------------------------------------------------------------------------------|
| Clear Budget Crosswalk<br>Table | Select to remove all data from the crosswalk tables.                                                           |

□ Click **Execute**. A message is displayed indicating that the tables were cleared.

#### 14. Update Budget data.

## Update Budget data

Budget > Utilities > Update Budget Data

**Note**: If mask crosswalks were performed in Finance they need to be performed in Budget before completing this step. If you need assistance with mask crosswalks, contact your regional ESC consultant.

Update the current year Budget **Amended** and **Actual** columns from Finance.

| Utilitie                      | s > Update B   | udget Data                                                |                         |        | ~              | Budget 📕                                                                                            |            |
|-------------------------------|----------------|-----------------------------------------------------------|-------------------------|--------|----------------|----------------------------------------------------------------------------------------------------|------------|
| From GL Fi                    | le ID: C - 202 | Retrieve                                                  | Execute                 |        |                |                                                                                                    | File ID: N |
| Nease creat                   | e export for B | udget Tables prior to using this utility.                 |                         |        |                |                                                                                                    |            |
| Update C                      | olumn          | Account Code                                              | Accounting Period       |        | Object Descrip | tion                                                                                                |            |
| ☐ Origin<br>✓ Amer<br>✓ Actua | ded            | Include Inactive Use Crosswalk Only Existing Budget Accts | O Current 10<br>Next 11 |        | Descriptio     | n from GL ( New Account Codes)<br>n from GL ( All Account Codes)<br>n from Budget Object Code Table |            |
| Select                        | Fund / Year    | Description                                               |                         | Select | Fund / Year    | Description                                                                                         |            |
|                               | 163/4          | PAYROLL CLEARING ACCOUNT                                  |                         | Π      | $\square$      |                                                                                                    |            |
| õ                             | 164/4          | CLEARING ACCOUNT                                          |                         | 0      |                |                                                                                                    |            |
| õ                             | 199/3          | GENERAL FUND                                              |                         | 0      | $\leq$         |                                                                                                    |            |
| Ō                             | 199/4          | GENERAL FUND                                              |                         | U      |                |                                                                                                    |            |
| Ō                             | 211/4          | TITLE I PART A                                            |                         |        | 199/5          | GENERAL FUND                                                                                        |            |
|                               | 212/4          | TITLE I PART C MIGRANT                                    |                         |        | 211/5          | TITLE I PART A                                                                                      |            |
|                               | 224/4          | IDEA-PART B FORMULA/MEDICAID                              |                         |        | 212/5          | TITLE I PART C MIGRANT                                                                              |            |
|                               | 225/4          | IDEA-PART B/ PRESCHOOL                                    |                         |        | 224/5          | IDEA-PART B FORMULA/MEDICAID                                                                        |            |
|                               | 240/4          | SCHOOL LUNCH & BREAKFAST PROG                             |                         | -      |                |                                                                                                    |            |
|                               | 255/4          | TITLE ILPART A/TPTR                                       |                         | 0      | 225/5          | IDEA-PART B/ PRESCHOOL                                                                              |            |
|                               | 270/4          | ESEA,TITLE VI.PART B.REAP                                 |                         |        | 240/5          | SCHOOL LUNCH & BREAKFAST PROG                                                                       |            |
|                               | 281/1          | ESSER II / CRRSA ACT                                      |                         |        | 255/5          | TITLE II,PART A/TPTR                                                                                |            |
|                               | 282/1          | ESSER III                                                 | $\rightarrow$           |        | 270/5          | ESEA.TITLE VI.PART B.REAP                                                                           |            |
|                               | 289/4          | TITLE IV PART A                                           | $\rightarrow$           | 0      | 281/2          | ESSER #/CRRSA ACT                                                                                   |            |
|                               | 410/4          | INSTRUCTIONAL MATERIALS FUND                              |                         | -      | (101/L)        | Canada and Andrews                                                                                  |            |

□ In the **From GL File ID**, select the current year file ID (file ID C) and click **Retrieve**.

□ Under **Update Column**, select **Amended** and **Actual** to be updated in Budget for the selected fund/year codes.

| Select if you have posted entries in Journal Budget or Amended Budget to Estimated<br>Revenue or Appropriations and did not select <b>Original Budget Only</b> in the Move<br>Budget to Finance utility. |
|----------------------------------------------------------------------------------------------------|
| Select if you have posted entries that have increased or decreased Realized Revenue, Encumbrance, or Expenditures in Finance.                                                                            |

(*Optional step - Depends on individual situations.*) It is recommended that none of the **Account Code** options are selected during this process.

## Account Code options

Select one of the following **Account Code** options:

| Include Inactive              | Select to include inactive account codes and amounts in the list of available account codes to be transferred.                                                            |
|-------------------------------|----------------------------------------------------------------------------------------------------|
|                               | If selected, any inactive accounts and amounts in the current file ID are copied over.                                                                                    |
|                               | If not selected, inactive accounts and amounts in the current file ID are not copied over.                                                                                |
| Use Crosswalk                 | Select to crosswalk any account code elements for the selected<br>fund/years that exist in the Mask Crosswalk utility. See Mask Crosswalk<br>(Mass Change Account Codes). |
| Only Existing<br>Budget Accts | Select to include existing account codes and amounts in the list of available account codes to be transferred.                                                            |

□ Select one of the following **Accounting Period** options:

|      | The accounting period is set to <b>Current</b> by default, which uses the current accounting period amounts from the Finance application to populate the Budget application amounts. |
|------|----------------------------------------------------------------------------------------------------|
| Next | Select to create Budget data using the next accounting period amounts in the Finance application.                                                                                    |

□ Under **Object Description**, select **Description from GL (all account codes)**. This description is retrieved from the Chart of Accounts.

□ All available fund/year codes from Finance are displayed on the left side of the page. Select the available fund/year codes to move to the right side of the page for the budget account code tables, general ledger accounts.

 $\Box$  Use the arrow buttons to move the appropriate funds from the left side to the right side of the page.

□ Click **Execute** to execute the process. The Update Budget Data Report is displayed with the old and new account codes that were updated. Review the report.

| -                            | 1                         | Part                           | d 🕨 Last                               |              |             |            |                      |                          |
|------------------------------|---------------------------|--------------------------------|----------------------------------------|--------------|-------------|------------|----------------------|--------------------------|
| Time R<br>Cnty Di<br>From Fi |                           | N                              | Update Budget Data<br>IS<br>NEW ACCOUN | D            |             |            |                      | Page: 1 of<br>File ID: N |
|                              | Fnd-Fnc-Obj.So-Org-Prog   | Description                    | Last Yr Closing<br>Amt                 | Original Amt | Amended Amt | Actual Amt | Next Yr<br>Requested | Next Yr<br>Recommend     |
| OLD                          | 199-00-5745.00-000-400000 | INSURANCE RECOVERY             | .00                                    | .00          | .00         | 134,163.39 | .00                  | .0                       |
| NEW                          | 199-00-5745.00-000-500000 | INSURANCE RECOVERY             | .00                                    | .00          | .00         | 134,163.39 | .00                  | .0                       |
| OLD                          | 199-11-6121.00-001-411000 | EXTRA DUTY/OVERTIME/SUPPORT PR | .00                                    | .00          | .00         | 87.07      | .00                  | .0                       |
| NEW                          | 199-11-6121.00-001-511000 | EXTRA DUTY/OVERTIME/SUPPORT PR | .00                                    | .00          | .00         | 87.07      | .00                  | .0                       |
| OLD                          | 199-11-6121.00-101-411000 | EXTRA DUTY/OVERTIME/SUPPORT PR | .00                                    | .00          | .00         | 255.72     | .00                  | .0                       |
| NEW                          | 199-11-6121.00-101-511000 | EXTRA DUTY/OVERTIME/SUPPORT PR | .00                                    | .00          | .00         | 255.72     | .00                  | .0                       |
| OLD                          | 199-11-6121.00-101-423000 | EXTRA DUTY/OVERTIME/SUPPORT PR | .00                                    | .00          | .00         | 295.03     | .00                  | .0                       |
| NEW                          | 199-11-6121.00-101-523000 | EXTRA DUTY/OVERTIME/SUPPORT PR | .00                                    | .00          | .00         | 295.03     | .00                  | .0                       |
| OLD                          | 199-11-6121.00-101-424000 | EXTRA DUTY/OVERTIME/SUPPORT PR | .00                                    | .00          | .00         | 401.11     | .00                  | .0                       |
| NEW                          | 199-11-6121.00-101-524000 | EXTRA DUTY/OVERTIME/SUPPORT PR | .00                                    | .00          | .00         | 401.11     | .00                  | .0                       |
| OLD                          | 199-11-6121.00-101-430000 | EXTRA DUTY/OVERTIME/SUPPORT PR | .00                                    | .00          | .00         | 828.63     | .00                  | .0                       |
| NEW                          | 199-11-6121.00-101-530000 | EXTRA DUTY/OVERTIME/SUPPORT PR | .00                                    | .00          | .00         | 828.63     | .00                  | .0                       |
| OLD                          | 199-11-6122.00-001-411000 | SUPPORT STAFF SUBSTITUTE       | .00                                    | .00          | .00         | .00        | .00                  | .0                       |
| NEW                          | 199-11-6122.00-001-511000 | SUPPORT STAFF SUBSTITUTE       | .00                                    | .00          | .00         | .00        | .00                  | .0                       |
| OLD                          | 199-11-6122.00-101-411000 | SUPPORT STAFF SUBSTITUTE       | .00                                    | .00          | .00         | 810.00     | .00                  | .0                       |
| NEW                          | 199-11-6122.00-101-511000 | SUPPORT STAFF SUBSTITUTE       | .00                                    | .00          | .00         | 810.00     | .00                  | .0                       |
| OLD                          | 199-11-6148.00-001-411000 | INSTRUCTIONAL INCENTIVE        | .00                                    | .00          | .00         | 22,233.50  | .00                  | .0                       |
| NEW                          | 199-11-6148.00-001-511000 | INSTRUCTIONAL INCENTIVE        | .00                                    | .00          | .00         | 22,233.50  | .00                  | .0                       |

□ Click **Process** to continue processing. Otherwise, click **Cancel** to cancel processing.

If this step is performed again, the following report is displayed.

|                             |                           | P                  | rocess                                    | Cancel       |              |            |                      |                          |
|-----------------------------|---------------------------|--------------------|-------------------------------------------|--------------|--------------|------------|----------------------|--------------------------|
|                             | 5                         |                    | First 4 🕨 Last                            |              |              |            |                      |                          |
| Time R<br>Onty Di<br>From F |                           | N                  | Update Budget Data<br>IS<br>EXISTING ACCO | D            |              |            |                      | Page: 1 of<br>File ID: N |
|                             | Fnd-Fnc-Obj.So-Org-Prog   | Description        | Last Yr Closing<br>Amt                    | Original Amt | Amended Amt  | Actual Amt | Next Yr<br>Requested | Next Yr<br>Recommend     |
| OLD                         | 199-00-5711.00-000-500000 | TAXES/CURRENT YEAR | 2,279,005.33                              | .00          | 2,100,655.00 | 79,287.01  | .00                  |                          |
| NEW/                        | 199-00-5711.00-000-500000 | TAXES/CURRENT YEAR | 2,279,005.33                              | .00          | 2,100,655.00 | 79,287.01  | .00                  |                          |
| OLD                         | 199-00-5712.00-000-500000 | TAXES/PRIOR YEAR   | 39,951.39                                 | .00          | 20,000.00    | 10.014.76  | .00                  |                          |
| NEW/                        | 199-00-5712.00-000-500000 | TAXES/PRIOR YEAR   | 39,951.39                                 | .00          | 20,000.00    | 10,014.76  | .00                  |                          |
| OLD                         | 199-00-5719.00-000-500000 | PENALTIES/INTEREST | 17,736.52                                 | .00          | 7,000.00     | 4,337.24   | .00                  |                          |
| NEW.                        | 199-00-5719.00-000-500000 | PENALTIES/INTEREST | 17,736.52                                 | .00          | 7,000.00     | 4,337.24   | .00                  |                          |
| OLD                         | 199-00-5742.00-000-500000 | INTEREST/GEN FUND  | 169,422.91                                | .00          | 169,000.00   | 1,486.03   | .00                  |                          |
| NEW/                        | 199-00-5742.00-000-500000 | INTEREST/GEN FUND  | 169,422.91                                | .00          | 169,000.00   | 1,486.03   | .00                  | 23                       |
| OLD                         | 199-00-5742.01-000-500000 | INTEREST/PREFERRED | 91,622.60                                 | .00          | 40,000.00    | 30,728.85  | .00                  |                          |
| NEW/                        | 199-00-5742.01-000-500000 | INTEREST/PREFERRED | 91,622.60                                 | .00          | 40,000.00    | 30,728.85  | .00                  |                          |
| OLD                         | 199-00-5743.00-000-500000 | RENT               | 36,460.06                                 | .00          | 39,565.00    | 1,144.28   | .00                  |                          |
| NEW/                        | 199-00-5743.00-000-500000 | RENT               | 36,460.06                                 | .00          | 39,565.00    | 1,144.28   | .00                  |                          |
| OLD                         | 199-00-5745.00-000-500000 | INSURANCE RECOVERY | .00                                       | .00          | .00          | 134,163.39 | .00                  |                          |
| NEW                         | 199-00-5745.00-000-500000 | INSURANCE RECOVERY | .00                                       | .00          | .00          | 134,163,39 | .00                  |                          |

15. Perform update Budget data comparison.

## Perform update Budget data comparison

Budget > Inquiry > Budget Account Codes Inquiry

Perform a comparison inquiry.

- Select **Summary**.
- □ Type the **Account Code** components.
- □ Click **Retrieve**. The Account Code Inquiry Summary report is displayed.

### Before update budget data:

| Inquiry > Budget Account Codes Inqu | ey.                                                                                 |                                                           | ✓ Budget ∎                                             |                                           |                                        |                                      |                                     |                                     |                                    |
|-------------------------------------|-------------------------------------------------------------------------------------|-----------------------------------------------------------|--------------------------------------------------------|-------------------------------------------|----------------------------------------|--------------------------------------|-------------------------------------|-------------------------------------|------------------------------------|
| Retrieve Reset                      |                                                                                     |                                                           |                                                        |                                           |                                        |                                      |                                     |                                     | File IC                            |
| mmary O Totals Exclude C            | bjects 61XX                                                                         |                                                           |                                                        |                                           |                                        |                                      |                                     |                                     |                                    |
| unt Code: XXX I XX I XXXX I         |                                                                                     |                                                           |                                                        |                                           |                                        |                                      |                                     |                                     |                                    |
| Fund Func Obj                       | Sobj Org                                                                            | Prog                                                      |                                                        |                                           |                                        |                                      |                                     |                                     |                                    |
|                                     | 12 12                                                                               |                                                           |                                                        | 200 C > 5                                 | ent                                    |                                      |                                     |                                     |                                    |
|                                     | Date Run:<br>Crity Dist                                                             |                                                           | Account Code Inquiry -<br>IS<br>XXX XX XXXX XXX XXXX X | D                                         |                                        |                                      |                                     | Page: 1 of<br>File ID: N            | 37                                 |
|                                     |                                                                                     | Fund Description                                          | 2022 - 2023<br>Last Yr Closing<br>Amt                  | 2023 - 2024<br>This Yr Original<br>Budget | 2023 - 2024<br>This Yr Amend<br>Budget | 2023 - 2024<br>This Yr Actual<br>Amt | 2024 - 2025<br>Next Yr<br>Requested | 2024 - 2025<br>Next Yr<br>Recommend | 2024 - 2025<br>Next Yr<br>Approved |
|                                     | Fund: 19914 GENERAL FU                                                              | ND                                                        |                                                        |                                           |                                        |                                      |                                     |                                     |                                    |
|                                     | 199-00-5711.00-000-400000                                                           | TAXES/CURRENT YEAR                                        | 2.279.005.33                                           | 2.100.655.00                              | 0.00                                   | 0.00                                 | 0.00                                | 0.00                                | 0                                  |
|                                     | 199-00-5711.01-000-400000                                                           | TAXES/CUR PAST DUE                                        | 0.00                                                   | 0.00                                      | 0.00                                   | 0.00                                 | 0.00                                | 0.00                                | 0                                  |
|                                     | 199-00-5712.00-000-400000                                                           | TAXES/PRIOR YEAR                                          | 39,951,39                                              | 20,000.00                                 | 0.00                                   | 0.00                                 | 0.00                                | 0.00                                | 0                                  |
|                                     | 199-00-5719.00-000-400000                                                           | PENALTIESINTEREST                                         | 17,736.52                                              | 7,000.00                                  | 0.00                                   | 0.00                                 | 0.00                                | 0.00                                | 0                                  |
|                                     | 199-00-5719.01-000-400000                                                           | P&IPRO RATA                                               | 0.00                                                   | 0.00                                      | 0.00                                   | 0.00                                 | 0.00                                | 0.00                                | 0                                  |
|                                     | 199-00-5742.00-000-400000                                                           | INTEREST/GEN FUND                                         | 169,422,91                                             | 169,000.00                                | 0.00                                   | 0.00                                 | 0.00                                | 0.00                                | 0                                  |
|                                     | 199-00-5742.01-000-400000                                                           | INTEREST/PREFERRED                                        | 91.622.60                                              | 40.000.00                                 | 0.00                                   | 0.00                                 | 0.00                                | 0.00                                | 0                                  |
|                                     | 199-00-5743.00-000-400000                                                           | RENT                                                      | 36,460.06                                              | 39,565.00                                 | 0.00                                   | 0.00                                 | 0.00                                | 0.00                                | 0                                  |
|                                     | 199-00-5744.00-000-400000                                                           | GIFTS AND BEQUESTS                                        | 0.00                                                   | 0.00                                      | 0.00                                   | 0.00                                 | 0.00                                | 0.00                                | 0                                  |
|                                     |                                                                                     | LOCAL REVENUE                                             | 123.23                                                 | 0.00                                      | 0.00                                   | 0.00                                 | 0.00                                | 0.00                                | 0                                  |
|                                     | 199-00-5749.00-000-400000                                                           |                                                           |                                                        |                                           |                                        | 0.00                                 |                                     | 0.00                                | 0                                  |
|                                     | 199-00-5752.00-000-400000                                                           | ATHLETIC ACTIVITY                                         | 8.849 12                                               | 9.000.00                                  | 0.00                                   | 0.00                                 | 0.00                                | 0.00                                |                                    |
|                                     | 199-00-5752.00-000-400000<br>199-00-5753.00-000-400000                              | ATHLETIC ACTIVITY<br>YEARBOOK SALES                       | 0.00                                                   | 9,000,00                                  | 0.00                                   | 0.00                                 | 0.00                                | 0.00                                | 0                                  |
|                                     | 199-00-5752.00-000-400000<br>199-00-5753.00-000-400000<br>199-00-5755.00-000-400000 | ATHLETIC ACTIVITY<br>YEARBOOK SALES<br>VENDING MACH. REV. | 0.00                                                   | 0.00                                      | 0.00                                   | 0.00                                 | 0.00                                | 0.00                                | 0.0                                |
|                                     | 199-00-5752.00-000-400000<br>199-00-5753.00-000-400000                              | ATHLETIC ACTIVITY<br>YEARBOOK SALES                       | 0.00                                                   | 0.00                                      | 0.00                                   | 0.00                                 | 0.00                                | 0.00                                | 0                                  |

## After update budget data:

| Inquiry > Budget Account Codes Inqui          | ry .                                                                                                    |                                                                                                    | 🗸 Budget 🚦                                                             |                                                                      |                                                                      |                                                                 |                                      |                                      |                                                                                                    |
|-----------------------------------------------|----------------------------------------------------------------------------------------------------|----------------------------------------------------------------------------------------------------|------------------------------------------------------------------------|----------------------------------------------------------------------|----------------------------------------------------------------------|-----------------------------------------------------------------|--------------------------------------|--------------------------------------|----------------------------------------------------------------------------------------------------|
| Retrieve Reset                                |                                                                                                    |                                                                                                    |                                                                        |                                                                      |                                                                      |                                                                 |                                      |                                      | File ID:                                                                                                    |
| ummary O Totals D Exclude 0                   | bjects 61XX                                                                                                    |                                                                                                    |                                                                        |                                                                      |                                                                      |                                                                 |                                      |                                      |                                                                                                    |
| unt Code: XXX I XXX I XXXX I<br>Fund Func Oby | 0.0.0.                                                                                                    | XXIXIXXI                                                                                                    |                                                                        |                                                                      |                                                                      |                                                                 |                                      |                                      |                                                                                                    |
|                                               | 2 1                                                                                                    |                                                                                                    |                                                                        | 1 · · · ·                                                            | -                                                                    |                                                                 |                                      |                                      |                                                                                                    |
|                                               | Date Run:<br>Only Dist:                                                                                                    |                                                                                                    | Account Code Inquiry -<br>IS<br>XOX XX XXXXX XX XXX X                  | D                                                                    |                                                                      |                                                                 |                                      | Page: 1 of<br>File ID: N             | 38                                                                                                    |
|                                               |                                                                                                    | Fund Description                                                                                                    | 2022 - 2023<br>Last Yr Closing<br>Amt                                  | 2023 - 2024<br>This Yr Original<br>Budget                            | 2023 - 2024<br>This Yr Amend<br>Budget                               | 2023 - 2024<br>This Yr Actual<br>Amt                            | 2024 - 2025<br>Next Yr<br>Requested  | 2024 - 2025<br>Next Yr<br>Recommend  | 2024 - 2025<br>Next Yr<br>Approved                                                                                                    |
|                                               | Fund: 199/5 GENERAL FU                                                                                                    | ND                                                                                                    |                                                                        |                                                                      |                                                                      |                                                                 |                                      |                                      |                                                                                                    |
|                                               | 199-00-5711.00-000-500000                                                                                                    | TAXES/CURRENT YEAR                                                                                                    | 2,279,005.33                                                           | 2,100,655.00                                                         | 2,100.655.00                                                         | 79,287.01                                                       | 0.00                                 | 0.00                                 | 0.00                                                                                                    |
|                                               | 199-00-5711.01-000-500000                                                                                                    | TAXES/CUR PAST DUE                                                                                                    | 0.00                                                                   | 0.00                                                                 | 0.00                                                                 | 0.00                                                            | 0.00                                 | 0.00                                 | 0.0                                                                                                    |
|                                               | 199-00-5712.00-000-500000                                                                                                    | TAXES/PRIOR YEAR                                                                                                    | 39.951.39                                                              | 20,000.00                                                            | 20,000.00                                                            | 10,014.76                                                       | 0.00                                 | 0.00                                 | 0.0                                                                                                    |
|                                               |                                                                                                    | PENALTIES/INTEREST                                                                                                    | 17,736.52                                                              |                                                                      | 7.000.00                                                             | 4,337.24                                                        | 0.00                                 | 0.00                                 | 0.0                                                                                                    |
|                                               | 199-00-5719.00-000-500000                                                                                                    |                                                                                                    |                                                                        | 7,000.00                                                             |                                                                      |                                                                 |                                      |                                      | 0.0                                                                                                    |
|                                               | 199-00-5719.01-000-500000                                                                                                    | P&IPRO RATA                                                                                                    | 0.00                                                                   | 0.00                                                                 | 0.00                                                                 | 0.00                                                            | 0.00                                 | 0.00                                 |                                                                                                    |
|                                               | 199-00-5719.01-000-500000<br>199-00-5742.00-000-500000                                                                                                    | P&IPRO RATA<br>INTEREST/GEN FUND                                                                                            | 0.00 169,422.91                                                        | 0.00                                                                 | 0.00                                                                 | 1,486.03                                                        | 0.00                                 | 0.00                                 | 0.0                                                                                                    |
|                                               | 199-00-5719 01-000-500000<br>199-00-5742 00-000-500000<br>199-00-5742 01-000-500000                                                                                        | P&IPRO RATA<br>INTERESTIGEN FUND<br>INTERESTIPREFERRED                                                                      | 0.00<br>169.422.91<br>91,622.60                                        | 0.00<br>169.000.00<br>40,000.00                                      | 0.00<br>169.000.00<br>40,000.00                                      | 1,486.03<br>30,728.85                                           | 0.00                                 | 0.00                                 | 0.0                                                                                                    |
|                                               | 199-00-5719.01-000-500000<br>199-00-5742.00-000-500000<br>199-00-5742.01-000-500000<br>199-00-5743.00-000-500000                                                           | P&IPRO RATA<br>INTERESTIGEN FUND<br>INTERESTIPREFERRED<br>RENT                                                              | 0.00<br>169.422.91<br>91.622.60<br>36.460.06                           | 0.00<br>169,000.00<br>40,000.00<br>39,565.00                         | 0.00<br>169.000.00<br>40,000.00<br>39.565.00                         | 1,486.03<br>30,728.85<br>1,144.28                               | 0.00<br>0.00<br>0.00                 | 0.00<br>0.00<br>0.00                 | 0.00                                                                                                    |
|                                               | 199-00-5719.01-000-500000<br>199-00-5742.00-000-500000<br>199-00-5742.01-000-500000<br>199-00-5743.00-000-500000<br>199-00-5744.00-000-500000                              | P&IPRO RATA<br>INTEREST/GEN FUND<br>INTEREST/PREFERRED<br>RENT<br>GIFTS AND BEQUESTS                                        | 0.00<br>163,422.91<br>91,622.60<br>36,460.06<br>0.00                   | 0.00<br>169,000.00<br>40,000.00<br>39,565.00<br>0.00                 | 0.00<br>169.000.00<br>40.000.00<br>39.565.00<br>0.00                 | 1,486.03<br>30,728.85<br>1,144.28<br>0.00                       | 0.00<br>0.00<br>0.00<br>0.00         | 0.00<br>0.00<br>0.00<br>0.00         | 0.00                                                                                                    |
|                                               | 199-00-5719.01-000-500000<br>199-00-5742.00-000-500000<br>199-00-5742.01-000-500000<br>199-00-5743.00-000-500000<br>199-00-5744.00-000-500000<br>199-00-5745.00-000-500000 | P&IPRO RATA<br>INTEREST/GEN FUND<br>INTEREST/PREFERRED<br>RENT<br>GIFTS AND BEQUESTS<br>INSURANCE RECOVERY                  | 0.00<br>169.422.91<br>91.622.60<br>36.460.06<br>0.00<br>0.00           | 0.00<br>169.000.00<br>40,000.00<br>39.565.00<br>0.00<br>0.00         | 0.00<br>169.000.00<br>40.000.00<br>39.565.00<br>0.00<br>0.00         | 1,486.03<br>30,728.85<br>1,144.28<br>0.00<br>134,163.39         | 0.00<br>0.00<br>0.00<br>0.00<br>0.00 | 0.00<br>0.00<br>0.00<br>0.00<br>0.00 | 0.0<br>0.0<br>0.0<br>0.0                                                                                                    |
|                                               | 199-00-5719 01-000-500000<br>199-00-5742 00-000-500000<br>199-00-5742 01-000-500000<br>199-00-5743 00-000-500000<br>199-00-5748 00-000-500000<br>199-00-5749 00-000-500000 | P&IPRO RATA<br>INTERESTIGEN FUND<br>INTERESTIPREFERRED<br>RENT<br>GIFTS AND BEQUESTS<br>INSURANCE RECOVERY<br>LOCAL REVENUE | 0 00<br>169.422.91<br>91.622.60<br>36.460.06<br>0.00<br>0.00<br>123.23 | 0.00<br>169.000.00<br>40,000.00<br>39.565.00<br>0.00<br>0.00<br>0.00 | 0.00<br>169.000.00<br>40.000.00<br>39.565.00<br>0.00<br>0.00<br>0.00 | 1,486,03<br>30,728,85<br>1,144,28<br>0,00<br>134,163,39<br>0,00 | 0.00<br>0.00<br>0.00<br>0.00<br>0.00 | 0.00<br>0.00<br>0.00<br>0.00<br>0.00 | 0.00<br>0.00<br>0.00<br>0.00<br>0.00                                                                                                    |
|                                               | 199-00-5719.01-000-500000<br>199-00-5742.00-000-500000<br>199-00-5742.01-000-500000<br>199-00-5743.00-000-500000<br>199-00-5744.00-000-500000<br>199-00-5745.00-000-500000 | P&IPRO RATA<br>INTEREST/GEN FUND<br>INTEREST/PREFERRED<br>RENT<br>GIFTS AND BEQUESTS<br>INSURANCE RECOVERY                  | 0.00<br>169.422.91<br>91.622.60<br>36.460.06<br>0.00<br>0.00           | 0.00<br>169.000.00<br>40,000.00<br>39.565.00<br>0.00<br>0.00         | 0.00<br>169.000.00<br>40.000.00<br>39.565.00<br>0.00<br>0.00         | 1,486.03<br>30,728.85<br>1,144.28<br>0.00<br>134,163.39         | 0.00<br>0.00<br>0.00<br>0.00<br>0.00 | 0.00<br>0.00<br>0.00<br>0.00<br>0.00 | 0.00 0.00 0. |

□ The **This Yr Amend Budget** and **This Yr Actual Amt** columns are updated in Budget to reflect the amounts in Finance file ID C.

**TIP**: **It is recommended** that you update after every check run in order to update Actual expenditures.

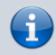

Budget maintenance is now available.

#### 16. Create a simulation.

## **Create a simulation**

Use any of the following tabs to create a budget simulation.

- Budget > Utilities > Mass Increase/Decrease Account Codes > Requested
- Budget > Utilities > Mass Increase/Decrease Account Codes > Recommended
- Budget > Utilities > Mass Increase/Decrease Account Codes > Approved

**Example**: If your user profile only allows access to 62XX accounts and you select, as part of the criteria, to update all 6XXX accounts, only the accounts that meet the 62XX criteria are reflected in the preview report when the simulation is executed. No 61XX, 63XX, 64XX, etc. are included in the calculations.

| Utilities > Mass Increase/Decrease Account Codes       | ✓ Budget                            | <b>::</b>         |
|--------------------------------------------------------|-------------------------------------|-------------------|
| Save                                                   |                                     |                   |
| REQUESTED RECOMMENDED APPROVED                         |                                     |                   |
| Simulation Name: 6X +200 Retri                         | eve Delete Copy                     | Directory Execute |
| Simulation Description: Add 00 to 6XXX                 | Base Column: This Yr Amend Budget 💙 |                   |
| Round to Nearest Dollar Amount Cutoff Date: 08-31-2024 |                                     |                   |
| Delete Seg Nbr Account Code                            | Operator Percent / Amount           |                   |
|                                                        | Add V 200.000                       |                   |
|                                                        | Add                                 |                   |

Click **Save**.

□ Click **Execute** to execute the process. A Mass Increase/Decrease Budget Account Code Report is displayed. Review the report.

 $\hfill\square$  Click **Process** to complete the simulation process.

| 3,      |                                          |               | First         | Last                  |        |            |                             |
|---------|------------------------------------------|---------------|---------------|-----------------------|--------|------------|-----------------------------|
| Run:    |                                          | Mass In       | crease/Decre  | ase Budget Account Co | de Rep | port       |                             |
| Dist:   |                                          |               |               | ISD                   |        |            | Page: 1 of 36<br>File ID: N |
| - XXX-) | X-6XXX.XX-XXX-XXXXXX                     |               |               |                       |        |            | 11010.14                    |
|         | Account Code                             | This Yr Amend | Operator      | Percent / Amount      |        | New Amount |                             |
|         | 199-11-6112.00-001-511000                | 16.000.00     | Operator<br>+ | 200.00                | - 1    | 16,200.00  |                             |
|         | 199-11-6112.00-001-523000                | 1.000.00      | -             | 200.00                |        | 1,200.00   |                             |
|         | 199-11-6112.00-101-511000                | 38.000.00     | -             | 200.00                |        | 38,200.00  |                             |
|         | 199-11-6112.00-101-523000                | 1,000.00      | +             | 200.00                |        | 1,200.00   |                             |
|         | 199-11 <mark>-61</mark> 19.00-001-511000 | 564,803.00    | +             | 200.00                | -      | 565,003.00 |                             |
|         | 199-11 <mark>-61</mark> 19.00-001-522000 | 127,000.00    | +             | 200.00                | -      | 127,200.00 |                             |
|         | 199-11 <mark>-61</mark> 19.00-001-523000 | 25,053.00     | +             | 200.00                | =      | 25,253.00  |                             |
|         | 199-11 <mark>-61</mark> 19.00-001-530000 | 36,745.00     | +             | 200.00                | =      | 36,945.00  |                             |
|         | 199-11 <mark>-61</mark> 19.00-001-536000 | .00           | +             | 200.00                | -      | 200.00     |                             |
|         | 199-11 <mark>-61</mark> 19.00-001-537000 | 3,928.00      | +             | 200.00                | -      | 4,128.00   |                             |
|         | 199-11 <mark>-61</mark> 19.00-001-538000 | .00           | +             | 200.00                | =      | 200.00     |                             |
|         | 199-11 <mark>-61</mark> 19.00-001-599000 | .00           | +             | 200.00                | -      | 200.00     |                             |
|         | 199-11-6119.00-101-511000                | 971,500.00    | +             | 200.00                | -      | 971,700.00 |                             |

**Example**: The prior year amended budget can be moved to the new Budget file ID N.

| Utilities > Mass Increase/Decrease Account Codes                       | ✓ Budget ■             |
|------------------------------------------------------------------------|------------------------|
| Save                                                                   | File ID:               |
| REQUESTED RECOMMENDED APPROVED                                         |                        |
| Simulation Name: BUDCOPY Retrieve Delete                               | Copy Directory Execute |
| Simulation Description: COPY AMENDED BUDGET Base Column: This Yr Amend |                        |
|                                                                        | Budget v               |
| Round to Nearest Dollar Amount Cutoff Date: 07-15-2023                 |                        |
| Delete Seq.Nbr Account.Code Operator Percent/Amount                    |                        |
| [001] (XXX-XX-XXX-X-XXX-X-XX)     [ No Change V 0.000]                 |                        |
|                                                                        |                        |

#### 17. Post the simulation.

## Post the simulation

#### Budget > Utilities > Budget Level Processing

Post the simulation in the tab of your choice.

**CAUTION**: You can repeat this step multiple times; however, be aware that each time a simulation is processed, it overwrites the existing data.

Notes:

- Simulations are based on the user profile of the logged-on user.
- Simulations will not update locked accounts.

Use one of the following tabs to complete this step:

- Budget > Utilities > Budget Level Processing > Requested
- Budget > Utilities > Budget Level Processing > Recommended
- Budget > Utilities > Budget Level Processing > Approved

| <b>^</b> | Utilities<br>Execu   | > Budget Level Pro   | cessing        |            |                      |       |
|----------|----------------------|----------------------|----------------|------------|----------------------|-------|
|          | commende<br>REQUESTE | d Cutoff Date: 08-31 |                | D COPY LE  | VEL                  |       |
|          | Select               | Simulation Name      | Simulation D   | escription | Base Column          | Round |
|          | $\checkmark$         | 6X +200              | Add 00 to 6XXX |            | This Yr Amend Budget | Y     |
|          |                      | BUDCOPY              | SAME AS PREVI  | OUS BUDGET | This Yr Amend Budget | Y     |
|          |                      | COPYBUD              | COPY 2024 BUD  | GET        | This Yr Amend Budget | Y     |
|          |                      |                      |                |            |                      |       |
|          |                      |                      |                |            |                      |       |
|          |                      |                      |                |            |                      |       |
|          |                      |                      |                |            |                      |       |
|          |                      |                      |                |            |                      |       |
|          |                      |                      |                |            |                      |       |
|          |                      |                      |                |            |                      |       |
|          |                      |                      |                |            |                      |       |
|          |                      |                      |                |            |                      |       |
| (        |                      |                      |                |            |                      |       |
|          | Seq Nbr              | Accourt              | nt Code        | Operator   | Percent / Amount     |       |
|          | 001                  | XXX-XX-6XXX.XX       | -xxx-x-xx-x-xx | Add        | 200.00               |       |

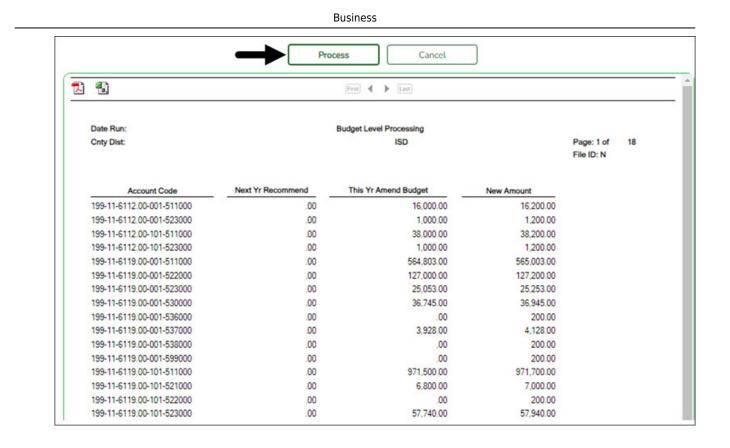

## 18. Copy level - Budget level processing.

## Copy level - Budget level processing

#### Budget > Utilities > Budget Level Processing > Copy Level

After the Budget is approved, the **Next Year Approved** column must be populated before the accounts and amounts can be moved to Finance.

This utility is used to copy amounts from one budget level to another budget level. All amounts currently in the **From Level** are copied to the **To Level**. This feature enables the user to view and process from different levels. The cutoff date validates against the To level; it does not validate against the From level. The ability to perform this function is not dependent on being authorized to access to the Requested, Recommended, and Approved tabs.

|                           | Execute                     |  |
|---------------------------|-----------------------------|--|
| oproved Cutoff Date: 08-3 | 1-2024                      |  |
| REQUESTED RECOM           | IMENDED APPROVED COPY LEVEL |  |
| From Level                | To Level                    |  |
| Requested                 | ORequested                  |  |
| Recommended               | Recommended                 |  |
| Approved                  | Approved                    |  |
|                           |                             |  |

## Copy simulation data from one budget level to another:

#### Under **From Level**:

| Field       | Description                                                                                                    |
|-------------|----------------------------------------------------------------------------------------------------|
| Requested   | Select to copy the <b>Requested</b> column level. If selected, the data replaces the data in the selected <b>To Level</b> .   |
| Recommended | Select to copy the <b>Recommended</b> column level. If selected, the data replaces the data in the selected <b>To Level</b> . |
| Approved    | Select to copy the <b>Approved</b> column level. If selected, the data replaces the data in the selected <b>To Level</b> .    |

Under **To Level**:

| · ·      | Select to indicate that the data in the selected <b>From Level</b> column will replace the data in this column. |
|----------|----------------------------------------------------------------------------------------------------|
|          | Select to indicate that the data in the selected <b>From Level</b> column will replace the data in this column. |
| Approved | Select to indicate that the data in the selected <b>From Level</b> column will replace the data in this column. |

Note: You cannot copy the same From Level column to the same To Level column.

□ Click **Execute** to copy the selected From Level simulations to the selected To Level. A Copy

Level report is displayed. Review the report.

□ Click **Process** to process the transfer of the selected simulation. You are prompted to create a backup. Otherwise, click **Cancel** to cancel the process.

19. Perform next year Budget data maintenance.

## Perform next year Budget data maintenance

Use the Budget Data maintenance pages to update amounts and descriptions or add/delete accounts.

- Budget > Maintenance > Budget Data > Requested
- Budget > Maintenance > Budget Data > Recommended
- Budget > Maintenance > Budget Data > Approved

|                          |      |      |         |                                | ✓ Budget          | 5                   |            |
|--------------------------|------|------|---------|--------------------------------|-------------------|---------------------|------------|
| Save                     |      |      |         |                                |                   |                     | File ID: N |
| REQUESTE<br>Account Code | 100  |      | 1052    | APPROVED                       |                   |                     |            |
| Delete                   | Lock | Note | Details | Account Code                   | Next Yr Requested | Description         | 7          |
| 8                        | Ν    | N    | Q       | 199 00 5711 00 000 5 00 0 00   | 0.00              | TAXES/CURRENT YEAR  |            |
|                          | N    | N    | Q       | 199 00 5711 01 000 5 00 0 00 1 | 0.00              | TAXES/CUR PAST DUE  |            |
| 8                        | Ν    | Ν    | Q       | 199 00 5712 00 000 5 00 0 00   | 0.00              | TAXES/PRIOR YEAR    |            |
| 0                        | N    | Ν    | Q       | 199 00 5719 00 000 5 00 0 00   | 0.00              | PENALTIESANTEREST   |            |
| 0                        | Ν    | N    | Q       | 199 00 5719 01 000 5 00 0 00   | 0.00              | (P&/PRO RATA        |            |
| 8                        | Ν    | N    | Q       | 199 00 5742 00 000 5 00 0 00   | 0.00              | (INTEREST/GEN FUND  |            |
|                          | Ν    | N    | Q       | 199 00 5742 01 000 5 00 0 00   | 0.00              | [INTEREST/PREFERRED |            |
|                          | N    | Ν    | Q       | 199 00 5743 00 000 5 00 0 00   | 0.00              | (RENT )             |            |
| 0                        | N    | Ν    | Q       | 199 00 5744 00 000 5 00 0 00 1 | 0.00              | (GIFTS AND BEQUESTS |            |
|                          | Ν    | Ν    | Q       | 199 00 5745 00 000 5 00 0 00   | 0.00              | (INSURANCE RECOVERY |            |
|                          | Ν    | Ν    | Q       | 199 00 5749 00 000 5 00 0 00 0 | 0.00              | [LOCAL REVENUE      |            |
|                          | Ν    | Ν    | Q       | 199 00 5752 00 000 5 00 0 00 1 | 0.00              | (ATHLETIC ACTIVITY  |            |
| 1                        | Ν    | Ν    | Q       | 199 00 5753 00 000 5 00 0 00   | 0.00              | (YEARBOOK SALES     |            |

Use the Budget Data - Quick Entry maintenance pages to only update amounts. These pages are ideal for principals and directors.

- Budget > Maintenance > Budget Data Quick Entry > Requested
- Budget > Maintenance > Budget Data Quick Entry > Recommended
- Budget > Maintenance > Budget Data Quick Entry > Approved

| Mainte | nance > | Budget D | Data - Quick Entry           |                   | ~                 | Budget 📕           |
|--------|---------|----------|------------------------------|-------------------|-------------------|--------------------|
| Save   | e       | 1        |                              |                   |                   |                    |
|        |         | ,<br>,   |                              |                   |                   |                    |
| QUEST  | ED      | RECOMME  | NDED APPROVED                |                   |                   |                    |
|        |         |          |                              |                   |                   |                    |
|        |         |          | Retrie                       | ve Pri            | nt                |                    |
| Lock   | Note    | Details  | Account Code                 | Next Yr Requested | Next Yr Recommend | Description        |
| Ν      | Ν       | Q        | 199-00-5711.00-000-5-00-0-00 | 0.00              | 0.00              | TAXES/CURRENT YEAR |
| N      | N       | Q        | 199-00-5711.01-000-5-00-0-00 | 0.00              | 0.00              | TAXES/CUR PAST DUE |
| Ν      | N       | Q        | 199-00-5712.00-000-5-00-0-00 | 0.00              | 0.00              | TAXES/PRIOR YEAR   |
| N      | N       | Q        | 199-00-5719.00-000-5-00-0-00 | 0.00              | 0.00              | PENALTIES/INTEREST |
| Ν      | N       | Q        | 199-00-5719.01-000-5-00-0-00 | 0.00              | 0.00              | P&I/PRO RATA       |
| N      | N       | Q        | 199-00-5742.00-000-5-00-0-00 | 0.00              | 0.00              | INTEREST/GEN FUND  |
| N      | N       | Q        | 199-00-5742.01-000-5-00-0-00 | 0.00              | 0.00              | INTEREST/PREFERRED |
| N      | N       | Q        | 199-00-5743.00-000-5-00-0-00 | 0.00              | 0.00              | RENT               |
| N      | N       | Q        | 199-00-5744.00-000-5-00-0-00 | 0.00              | 0.00              | GIFTS AND BEQUESTS |
| N      | N       | Q        | 199-00-5745.00-000-5-00-0-00 | 0.00              | 0.00              | INSURANCE RECOVERY |
| N      | N       | Q        | 199-00-5749.00-000-5-00-0-00 | 0.00              | 0.00              | LOCAL REVENUE      |
|        |         | ~        |                              |                   | 0.00              |                    |

 $\Box$  Click  ${\cal O}$  to view any previously entered notes and other details for the associated account code. The Budget Data Details pop-up window opens.

| Save    |         | 1       | Data - Quick Entry     |          |                                      |                                          |                                       |                                    |
|---------|---------|---------|------------------------|----------|--------------------------------------|------------------------------------------|---------------------------------------|------------------------------------|
| REQUEST | <u></u> | RECOMME |                        | Retrieve | Print                                | 1                                        |                                       |                                    |
| Lock    | Note    | Details | Account Code           | Next     | Budget Data Details                  |                                          |                                       | X                                  |
| N       | Ν       | Q       | 199-00-5711.00-000-5-0 | 0-0-00   | 199-00-5711.00-                      | 000-5-00-0-00 TA                         | AXES/CURRENT YEA                      | AR                                 |
| N       | N       | Q       | 199-00-5711.01-000-5-0 |          | Last Yr Closing Amt<br>(2022 - 2023) | This Yr Original Budget<br>(2023 - 2024) | This Yr Amend Budget<br>(2023 - 2024) | This Yr Actual Am<br>(2023 - 2024) |
| N       | Ν       | Q       | 199-00-5712.00-000-5-0 | 0-0-00   | 2.279.005.33                         | 2.100.655.00                             | 2.100.655.00                          | 79.287.01                          |
| N       | N       | Q       | 199-00-5719.00-000-5-0 | 0-0-00   | 2,279,000.55                         | 2,100,055.00                             | 2,100,055.00                          | /9,207.01                          |
| N       | Ν       | Q       | 199-00-5719.01-000-5-0 | 0-0-00   | School Year:                         | 2024 - 2025                              |                                       |                                    |
| N       | N       | Q       | 199-00-5742.00-000-5-0 | 0-0-00   | Next Yr Requested:                   | 0.00                                     |                                       |                                    |
| Ν       | Ν       | Q       | 199-00-5742.01-000-5-0 | 0-0-00   | Next Yr Recommended                  | : [0.0                                   | 00                                    |                                    |
| Ν       | Ν       | Q       | 199-00-5743.00-000-5-0 | 0-0-00   | Lock Flag:                           | N                                        |                                       |                                    |
| Ν       | Ν       | Q       | 199-00-5744.00-000-5-0 | 0-0-00   | Notes:                               |                                          |                                       |                                    |
| N       | N       | Q       | 199-00-5745.00-000-5-0 | 0-0-00   |                                      |                                          |                                       |                                    |
| N       | Ν       | Q       | 199-00-5749.00-000-5-0 | 0-0-00   |                                      |                                          |                                       |                                    |
| N       | Ν       | Q       | 199-00-5752.00-000-5-0 | 0-0-00   |                                      |                                          |                                       |                                    |
| N       | Ν       | Q       | 199-00-5753.00-000-5-0 | 0-0-00   |                                      |                                          |                                       |                                    |
| Ν       | Ν       | Q       | 199-00-5755.00-000-5-0 | 0-0-00   |                                      |                                          |                                       |                                    |
| Ν       | N       | Q       | 199-00-5759.00-000-5-0 | 0-0-00   |                                      |                                          |                                       |                                    |
| N       | N       | Q       | 199-00-5769.00-000-5-0 | 0-0-00   |                                      |                                          |                                       | OK                                 |

#### 20. (If necessary) Delete funds.

## (If necessary) Delete funds

#### Budget > Utilities > Delete Funds

Delete the funds that are no longer needed in Budget.

This page is used to delete all accounts for specific funds in the Budget master table. This function saves you from having to delete each account individually. A report of the deleted and not deleted funds is automatically generated.

All budget accounts are deleted for each of the funds selected, except:

- If there are any next year requisitions that have not become a purchase order and the attached account codes for the line items match the selected funds, the selected funds are not deleted, and an error message is displayed on the report.
- If there is an account code that is attached to a purchase order encumbrance transaction that matches the selected funds and the encumbrance transaction has not been reversed, the selected funds are not deleted, and an error message is displayed on the report.

| Utilities   | > Delete Funds |               |               |             |   | ~ | Budget |  |
|-------------|----------------|---------------|---------------|-------------|---|---|--------|--|
| Execute     | _←             |               |               |             |   |   |        |  |
| Fund/Yrs Av | ailable:       |               | Fund/Yrs To I | Delete:     |   |   |        |  |
| Select      | Fund / Year    |               | Select        | Fund / Year |   |   |        |  |
|             | 199 / 5        |               |               | 282/1       |   |   |        |  |
| Ō           | 206/5          |               | Ō             | 282/2       |   |   |        |  |
|             | 211/5          |               |               |             | - |   |        |  |
|             | 212/5          |               |               |             |   |   |        |  |
|             | 224 / 5        |               |               |             |   |   |        |  |
|             | 225/5          |               |               |             |   |   |        |  |
|             | 240 / 5        |               |               |             |   |   |        |  |
|             | 255/5          | $\rightarrow$ |               |             |   |   |        |  |
|             | 266/2          | <u> </u>      |               |             |   |   |        |  |
|             | 270/5          | $\Rightarrow$ |               |             |   |   |        |  |
|             | 281/1          |               |               |             |   |   |        |  |
|             | 281/2          | $\leq$        |               |             |   |   |        |  |
|             | 289 / 5        | <u>`</u>      |               |             |   |   |        |  |
|             | 410/5          | $\leftarrow$  |               |             |   |   |        |  |
|             | 429 / 5        |               |               |             |   |   |        |  |

## Delete funds:

 $\Box$  Use the arrow buttons to move the appropriate funds from the left side to the right side of the page.

□ Click **Execute** to delete the selected funds. The Budget System Delete Funds Change Report is displayed. Review the report.

□ Click **Process** to process the selected accounts. Otherwise, click **Cancel** to return to the Delete Funds page without deleting the selected funds.

21. Delete prior year fund/fiscal years.

## **Delete prior year fund/fiscal years**

## Budget > Tables > Account Codes > Fund

Delete the fund/fiscal year(s) that are not needed in the 2024-2025 budget file.

| Tables > | Account Cod                  | es                    | ✓ Bud                                    | get 🚦                           |                                 |                                |                              |  |  |  |  |
|----------|------------------------------|-----------------------|------------------------------------------|---------------------------------|---------------------------------|--------------------------------|------------------------------|--|--|--|--|
| Save     |                              |                       |                                          |                                 |                                 |                                |                              |  |  |  |  |
|          |                              |                       |                                          |                                 |                                 |                                |                              |  |  |  |  |
| FUND F   | UNCTION                      | OBJECT SUB-OBJECT     | ORGANIZATION PROGRAM EDUCATIONAL SPAN PR | ROJECT DETAIL                   |                                 |                                |                              |  |  |  |  |
| Retr     | ieve                         | Print                 |                                          |                                 |                                 |                                |                              |  |  |  |  |
|          |                              |                       |                                          |                                 |                                 |                                |                              |  |  |  |  |
| Delete   | <u>Fund /</u><br>Fiscal Year | Fund Type             | Fund Description                         | Budget Fund<br>Balance Obj.Sobj | Actual Fund<br>Balance Obj Sobj | Interfund Due<br>From Obj.Sobj | Interfund Due<br>To Obj.Sobj |  |  |  |  |
|          | 163/4                        | <u> </u>              | PAYROLL CLEARING ACCOUNT                 | 3700.00                         | 3600.00                         | 1261.00                        | 2171.00                      |  |  |  |  |
| 1        | 163/5                        | · ·                   | PAYROLL CLEARING ACCOUNT                 | 3700.00                         | 3600.00                         | 1261.00                        | 2171.00                      |  |  |  |  |
| 1        | 164/4                        | <u> </u>              | CLEARING ACCOUNT                         | 3700.00                         | 3600.00                         | 1261.00                        | 2171.00                      |  |  |  |  |
|          | 164/5                        | <u> </u>              | CLEARING ACCOUNT                         | 3700.00                         | 3600.00                         | 1261.00                        | 2171.00                      |  |  |  |  |
| 1        | 199/4                        | G - General operating | GENERAL FUND                             | 3700.00                         | 3600.00                         | 1261.00                        | 2171.99                      |  |  |  |  |
|          | 199/5                        | G - General operating | GENERAL FUND                             | 3700.00                         | 3600.00                         | 1261.00                        | 2171.99                      |  |  |  |  |
| 1        | 206/4                        | S - Special revenue   | MCKINNEY-VENTO                           | 3700.00                         | 3600.00                         | 1262.00                        | 2171.00                      |  |  |  |  |
| 1        | 206/5                        | S - Special revenue   | MCKINNEY-VENTO                           | 3700.00                         | 3600.00                         | 1262.00                        | 2171.00                      |  |  |  |  |
| 8        | 211/2                        | S - Special revenue   | TITLE I PART A                           | 3700.00                         | 3600.00                         | 1262.00                        | 2171.00                      |  |  |  |  |
| 1        | 211/4                        | S - Special revenue   | TITLE I PART A                           | 3700.00                         | 3600.00                         | 1262.00                        | 2171.00                      |  |  |  |  |
| Ô        | 211/5                        | S - Special revenue   | TITLE I PART A                           | 3700.00                         | 3600.00                         | 1262.00                        | 2171.00                      |  |  |  |  |
| 1        | 212/4                        | S - Special revenue   | TITLE I PART C MIGRANT                   | 3700.00                         | 3600.00                         | 1262.00                        | 2171.00                      |  |  |  |  |
|          | 212/5                        | S - Special revenue   | TITLE I PART C MIGRANT                   | 3700.00                         | 3600.00                         | 1262.00                        | 2171.00                      |  |  |  |  |
|          | 224/4                        | S - Special revenue   | IDEA-PART B FORMULA/MEDICAID             | 3700.00                         | 3600.00                         | 1262.00                        | 2171.00                      |  |  |  |  |
|          | 224/5                        | S - Special revenue   | IDEA-PART B FORMULA/MEDICAID             | 3700.00                         | 3600.00                         | 1262.00                        | 2171.00                      |  |  |  |  |
|          | 225/4                        | S - Special revenue   | IDEA-PART B/ PRESCHOOL                   | 3700.00                         | 3600.00                         | 1262.00                        | 2171.00                      |  |  |  |  |
|          | 225/5                        | S - Special revenue   | IDEA-PART B/ PRESCHOOL                   | 3700.00                         | 3600.00                         | 1262.00                        | 2171.00                      |  |  |  |  |
| 9        | 240/4                        | S - Special revenue   | SCHOOL LUNCH & BREAKFAST PROG            | 3700.00                         | 3600.00                         | 1262.00                        | 2171.99                      |  |  |  |  |
|          | 240/5                        | S - Special revenue   | SCHOOL LUNCH & BREAKFAST PROG            | 3700.00                         | 3600.00                         | 1262.00                        | 2171.99                      |  |  |  |  |
|          | 244/4                        | S - Special revenue   | CARL PERKINS                             | 3700.00                         | 3600.00                         | 1262.00                        | 2171.00                      |  |  |  |  |
|          | 244/5                        | S - Special revenue   | CARL PERKINS                             | 3700.00                         | 3600.00                         | 1262.00                        | 2171.00                      |  |  |  |  |

Select the fund/fiscal years (rows) to be deleted.

| Delete a row.<br>Click to delete a row. The row is shaded<br>red to indicate that it will be deleted when<br>the record is saved. | If accounts exist in Budget Data that use the<br>fund/fiscal year code, a message is displayed and<br>the fund is not deleted. |
|----------------------------------------------------------------------------------------------------|----------------------------------------------------------------------------------------------------|
| Click <b>Save</b> .                                                                                                    |                                                                                                    |

22. Export the 2024-2025 Board approved budget.

## Export the 2024-2025 Board approved budget

Budget > Utilities > Export by File ID

After the budget is completed and approved by the Board, create an export and copy the budget data to a folder named: 2024-2025 Budget before Move to Finance.

## **Additional Budget Information**

#### Additional Budget information.

Review the following reports:

#### Budget > Reports > Budget Reports

| Reports > Budget Reports > Budget Report by Fun                                                                   | d                                                                                | ~        | Bud |
|----------------------------------------------------------------------------------------------------|----------------------------------------------------------------------------------|----------|-----|
| Preview PDF CSV                                                                                                   | / Clear Options                                                                  |          |     |
|                                                                                                    | UD1000 - Budget Report by Fund                                                   |          |     |
| BUD1000 - Budget Report by Fund<br>BUD1050 - Budget Report by Function<br>BUD1100 - Budget Report by Organization | Parameter Description Value                                                      |          |     |
| BUD1150 - Budget Report by Program Intent Code<br>BUD1160 - Budget Report by Object                               | Print inc/dec % NY vs LY Closing(1), TY Orig(2), TY Amend(3), TY Exp(4), None(5) |          |     |
| BUD1200 - Simulation Report                                                                                       | Budget amt to use Requested(1), Recommended(2) Approved(3)                       |          |     |
| BUD1250 - Budget 85% Compliance Worksheet<br>BUD1300 - Budget Fund Balance Combined Statement                     | Set report spacing to Double Space? (Y/N)                                        | $\equiv$ |     |
| BUD1350 - School District Budget                                                                                  |                                                                                  |          |     |
| BUD1400 - Budget Variable Percent<br>BUD1450 - Budget Variable Difference Percent                                 | Exclude 61XX Accounts? (Y/N)                                                     |          |     |
| BUD1500 - Budget Variable by Major Object                                                                         | Include Notes? (Y/N)                                                             |          |     |
| BUD1550 - Selective Budget Report                                                                                 | Select Fund(s), or blank for ALL                                                 |          | :   |
|                                                                                                    |                                                                                  |          |     |
|                                                                                                    |                                                                                  |          |     |

## Budget > Reports > Board Reports

| Reports > Board Reports > Budget Board Report By                                                  | / Fund                                                              |       | ~ | Bud |
|---------------------------------------------------------------------------------------------------|---------------------------------------------------------------------|-------|---|-----|
| Preview PDF CSV                                                                                   | Clear Options                                                       |       |   |     |
| Board Reports B<br>BUD2000 - Budget Board Report By Fund                                          | SUD2000 - Budget Board Report By Fund                               |       | _ |     |
| BUD2050 - Budget Board Report By Function<br>BUD2100 - Budget Board Report By Organization        | Parameter Description                                               | Value |   |     |
| BUD2150 - Budget Board Report By Object<br>BUD2200 - Budget Board Report By Function/Object       | By Fund Breakdown (B) or No Breakdown (N)                           |       |   |     |
| BUD2250 - Budget Board Summary By Fund/Function<br>BUD2300 - Budget Board Summary By Organization | Select Estimated Revenues (R), Appropriations (A), or blank for ALL |       |   |     |
| BUD2350 - Budget Board Summary By Org/Fnd/Fnc/Obj<br>BUD2400 - 65% Instruction Expenditure Ratio  | Select Fund(s), or blank for ALL                                    | :     |   |     |
|                                                                                                   | Include Levels (Select From List)                                   |       |   |     |
|                                                                                                   |                                                                     |       |   |     |

## Budget > Utilities > Mass Delete Zero Balance Accounts

Accounts with a zero amount in the **Current Year Original**, **Current Year Amendment**, and **Current Year Actual** columns are deleted.

| Utilities > | Mass Delete Zero E | alance Accounts                                                 | 🗸 Budget 📲 |
|-------------|--------------------|-----------------------------------------------------------------|------------|
| Execute     |                    |                                                                 |            |
|             |                    | Y Actual amounts must also be zero for an account to be deleted |            |
| Fund/Yrs Av | ailable:           | Fund/Yrs To Delete:                                             |            |
| Select      | Fund/ Year         | Select Fund/Year                                                |            |
|             | 199/5              | No Rows                                                         |            |
|             | 240/5              |                                                                 |            |
|             | 281/1              | $\rightarrow$                                                   |            |
| Ō           | 281/2              |                                                                 |            |
| Ō           | 282/1              | $\Rightarrow$                                                   |            |
|             | 429 / 5            |                                                                 |            |
|             | 461/5              |                                                                 |            |
|             | 470/5              |                                                                 |            |
|             | 599 / 5            |                                                                 |            |
|             | 699 / 5            |                                                                 |            |
|             | 810/5              |                                                                 |            |
|             | 865 / 5            |                                                                 |            |
|             |                    |                                                                 |            |
|             |                    |                                                                 |            |

| 1                         |                                     | 5                            |              | Last           |             |              |               |                            |             |  |
|---------------------------|-------------------------------------|------------------------------|--------------|----------------|-------------|--------------|---------------|----------------------------|-------------|--|
| Date Run:                 | Delete Zero Balance Accounts Report |                              |              |                |             |              |               |                            |             |  |
| Cnty Dist:                |                                     | ISD                          |              |                |             |              |               | Page: 1 of 1<br>File ID: N |             |  |
| Fnd-Fnc-Obj.So-Org-Prog   | Delete                              | Description                  | LY<br>Amount | CY<br>Original | CY<br>Amend | CY<br>Actual | NY<br>Request | NY<br>Recom.               | NY<br>Appr. |  |
| 199-00-5711.01-000-500000 | Y                                   | TAXES/CUR PAST DUE           | .00          | .00            | .00         | .00          | .00           | .00                        | .00         |  |
| 199-00-5719.01-000-500000 | Y                                   | P&I/PRO RATA                 | .00          | .00            | .00         | .00          | .00           | .00                        | .00         |  |
| 199-00-5744.00-000-500000 | Y                                   | GIFTS AND BEQUESTS           | .00          | .00            | .00         | .00          | .00           | .00                        | .00         |  |
| 199-00-5753.00-000-500000 | Y                                   | YEARBOOK SALES               | .00          | .00            | .00         | .00          | .00           | .00                        | .00         |  |
| 199-00-5755.00-000-500000 | Y                                   | VENDING MACH. REV.           | .00          | .00            | 87.         | .00          | .00           | .00                        | .00         |  |
| 199-00-5769.01-000-500000 | Y                                   | MEDICAID REVENUE             | .00          | .00            | .00         | .00          | .00           | .00                        | .00         |  |
| 199-00-5819.00-000-500000 | Y                                   | MFS SPED OPERATIONS          | .00          | .00            | .00         | .00          | .00           | .00                        | .00         |  |
| 199-00-5829.00-999-599000 | Y                                   | SAFETY/SECURITY GRANT        | .00          | .00            | .00         | .00          | .00           | .00                        | .00         |  |
| 199-00-5831.02-000-500000 | Y                                   | TRS/TRS CARE ON BEHALF       | .00          | .00            | .00         | .00          | .00           | .00                        | .00         |  |
| 199-00-5929.02-000-500000 | Y                                   | FEDERAL REVENUE IDC-ESSER II | .00          | .00            | .00         | .00          | .00           | .00                        | .00         |  |
| 199-00-8911.01-999-599000 | Y                                   | OPERATING TRANSFERS          | .00          | .00            | .00         | .00          | .00           | .00                        | .00         |  |
| 240-00-5831.00-000-500000 | Y                                   | TRS ON-BEHALF BENEFIT        | .00          | .00            | .00         | .00          | .00           | .00                        | .00         |  |
| 240-00-7915.01-000-500000 | Y                                   | TRANSFER IN-WORKERS MEALS    | .00          | .00            | .00         | .00          | .00           | .00                        | .00         |  |

## Budget > Utilities > Mass Lock/Unlock Funds

Lock or unlock single or multiple funds/accounts as needed. Remember, locked funds or accounts cannot be manually updated by the user, updated through utilities, or by a NY payroll interface.

| 1                         | Finit 4 🕨                           | Last             |                            |
|---------------------------|-------------------------------------|------------------|----------------------------|
| Date Run:                 | Budget System Mass Lock/Unlock Fund | is Change Report |                            |
| Cnty Dist:                | ISD                                 |                  | Page: 1 of 1<br>File ID: N |
| Fnd-Fnc-Obj.So-Org-Prog   | Description                         | Action           |                            |
| 199-11-6112.00-001-511000 | SUBSTITUTE TEACHERS                 | Lock             |                            |
| 199-11-6112.00-001-522000 | SUBSTITUTES                         | Lock             |                            |
| 199-11-6112.00-001-523000 | SUBSTITUTES                         | Lock             |                            |
| 199-11-6112.00-001-524000 | SUBSTITUTES                         | Lock             |                            |
| 199-11-6112.00-001-528000 | SUBSTITUTES                         | Lock             |                            |
| 199-11-6112.00-001-538000 | SUBSTITUTES                         | Lock             |                            |
| 199-11-6112.00-041-511000 | SUBSTITUTE TEACHERS                 | Lock             |                            |
| 199-11-6112.00-041-521000 | SUBSTITUTES                         | Lock             |                            |
| 199-11-6112.00-041-522000 | SUBSTITUTES                         | Lock             |                            |
| 199-11-6112.00-041-523000 | SUBSTITUTES                         | Lock             |                            |
| 199-11-6112.00-041-524000 | SUBSTITUTES                         | Lock             |                            |
| 199-11-6112.00-041-528000 | SUBSTITUTES                         | Lock             |                            |